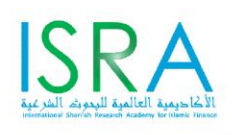

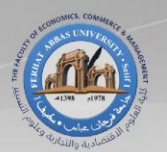

بحث مقحم إلى المؤتمر الحولى حول. منتجات وتطبيقات الابتكار والهندسة المالية

بين الصناعة المالية التقليدية و الصناعة المالية الإسلامية یومی 5 و 6 مای 2014م الموافق لــــ: 5 و 6 رجب 1435هـــ

بعنوان:

مهيزانه واليانه نداول الأسهم عبر الأجهزة والهوانف الذكية \_حالةبعض الشركاتواألسواقاملالية العربية وسينئ اندكس البريطانية

األستاذ: شايب حمند

جامعة سطيف1

#### الملخص:

لقد سجلت عمليات تداولات الأسهم عبر الهواتف الذكية في الأسواق المالية نمواً كبيرا خاصة في السنوات الأخيرة، واكتسبت شعبية متزايدة بين جمهور المستثمرين في السوق، وذلك في ظل تعاون واسع النطاق بين اسوق المال وشركات الوساطة المالية بهدف توفير تلك الخدمة لعملائها من خلال تطبيقات **وزمرامج ؽمفؾة وهمعايمة. همفذه اخلدمة سمتقح امؽاكقة ايمتقاصؾ اظمستؿر مع أهؿ ايمبقرصات ايمعرزمقة وايمعاظمقة**  ومتابعة التداولات لحظة بلحظة من اي مكان وفي أي زمان من خلال ما يسمى بمنصات التداول. أردنا من خلال هذه الورقة التطرق الى اليات هذه الخدمة الجديدة وتجارب بعض الدول العربية والعالمية وشر كاتها المالية، لعله في المستقبل القريب تستفيد السوق المالية الجزائرية من هذه التجربة.

#### المقدمة :

**حتاول ايمبـقك واظممؽمسات اظمايمقة ايمققم مقاىمبة ايمتطقرات احلاصؾة فمعم ىماهمة االكشطة، وطماصة اخلدمات دم**  المجال الالكتروني وخدمات البرودباند الجوال، هذا بالإضافة الى الخدمات المقدمة والمتاحة لعملائهم على مستوى الشبابيك، حيث تقدم البنوك والمؤسسات المالية مجموعة متنوعة من حزم العروض مع شركة تداول الأوراق المالية. وخاصة في ظل ارتفاع عدد مستخدمي الإنترنت في كل مناطق العالم بشكل إجمالي، اين يقدر اليوم وجود نحو 2.5 مليار مستخدم وهو ما يقارب نسبة 35 بالمئة من سكان العالم'. فالأبحاث العالمية الحديثة تؤكد أن زيادة سرعة الانترنت بنسبة 10٪ في دول الاقتصاديات الناشئة من شأنه زيادة طاقة الناتج الإجمالي المحلي بنحو 1.4٪.

ولكن قبل ظهور عملية التداول للأسهم<sup>،</sup> عبر الهواتف الذكية ظهرت تقنية التداول الالكتروني عبر الانترنت، حيث إنه بمجرد قيام العميل بفتح حساب تداول مع شركة من الشركات المالية سيحصل على امتيازات متعددة قد لا تتوفر مع أي من شر كات تداول الأوراق المالية الأخرى، مع امكانية إصدار مجان **لأيقونة التداول الالكتروني الآمن لتنفيذ اوامر الشراء والبيع الذي يسمح للمستثمر بإدارة حساباته من** أجهزة الكمبيوتر والأجهزة الذكية<sup>،</sup>.

\_ **اشكالية البحث:** أطلقت الشركات المالية والمصرفية للاستث<sub>ا</sub>رات خدمة جديدة للعملاء والمستثمرين تضاف إلى خدماتها الإلكترونية، تتمثل في إتاحة الوصول إلى خدمات تداول الأسهم العالمية عبر الهاتف الجوال والاجهزة الذكية المحمولة مثل: الحاسبات الكفية واللوحية من قبل شركات وساطة ناشطة في السوق المالية. ومن خلال ما سبق يمكننا طرح الأسئلة التالية: ماهي مميزات هذه الخدمة الجديدة؟ وماهي اليات تطبيقاتها؟ خاصة في بعض الأسواق والشركات المالية العربية وشركة سيتي اندكس البريطانية **يمألوراق اظمايمقة.**

**\_** اِداف البحث: **هيدف هذا ايمبحث الم7**

- **أ- ايمتعريػ زمايمقات ايمتداول االيمؽؼموكقة احلديثة زمقاؽمطة األصمفزة ايمذىمقة فمامة واهلاسمػ اجلقال** خاصة ومميزاته من طرف المجموعات الاقتصادية لتداول الأوراق المالية.
- **ب- ايمتطرق الم جترزمة زمريطاكقا ممثؾة دم ذىمة ؽمقتل أكدىمس دم هذا اظمجال، مع االؾمارة الم جترزمة زمعض ايمبؾدان ايمعرزمقة واؽمقاومفا اظمايمقة ىمممىمة ايمراصمحل اظمايمقة ايمسعقدية وؽمقق ديب يمألوراق اظمايمقة.**
- ت- محاولة تقديم الموضوع كمدخل واشارة لجعل السوق المالية الجزائرية تستفيد من هذه التجربة، ولما لا في المستقبل القريب، والعمل على تزويد عملائها بأحدث التقنيات الحديثة الفعالة الت<sub>ي</sub> تساعدهم على إتمام عمليات التداول. فهي لا تتطلب الكثير خاصة في ظل الاصلاحات المالية والاقتصادية التي تعرفها بورصة الجزائر.

ولمعالجة هذا الموضوع ارتأينا تقسيمه الي المحاور الأربعة التالية:

- 1. تكنولوجيا الهاتف النقال والنطاق العريض Broadband .
	- **.5 ايمتعريػ زمايمقة ايمتداول فمػم األصمفزة ايمذىمقة ومتطؾباهتا.**
		- 3. اليات تداول الاسهم عبر الهاتف الجوال.
- 4 . حالة بعض الأسواق والشركات المالية العربية وسيتي اندكس البريطانية.

# 1. تكنولوجيا الهاتف النقال والنطاق العريض Broadband

يستخدم مصطلح الإنترنت المحمول عريض النطاق Services mobiles à large bande لوصف عدة أنواع مختلفة من وسائل النفاذ إلى الإنترنت، والتي تتميز بسرعة عالية وإتاحة الدخول إلى الإنترنت من خلال (مودم) محمول أو من خلال الهاتف أو أجهزة أخرى كبطاقات الكمبيوتر لحفظ البيانات، (مودم) الـUSB، عصا الـUSB ، أو من خلال ما يُعرف بــ dongles والتي تتصل بجهاز الكمبيوتر **مؽتبقًا ىمان أم حمؿقالً حلػظ ايمبقاكات فمؾقفا، أو مـ طمالل أصمفزة اهلقاسمػ اظمزودة زمؿقدم ايمبقاكات** Data modems وأجهزة محمولة تحتوي على أدوات الانترنت المحمول عريض النطاق <sup>ب</sup>.

1.1 ا**نتشار الهواتف النقالة:** تشبر العديد من التقارير بنتيجة تتوقع بأن الهواتف المحمولة ستلعب أدوراً أساسياً في تعزيز مشهد استخدام شبكات التواصل، فما يقارب ثلاثة أرباع من مستخدمي الفيس بوك اليوم يستطيعون الوصول إلى الشبكة من خلال الهاتف فقط، بين<sub>ا</sub> تعتمد خدمة Wechat وواتس آب WhatsApp وانستجرام instagram اعتياداً كلياً على نظام التشغيل الخاص بالهواتف الذكية '. والشكل الموالي يوضح انتشار الهواتف النقالة حسب المناطق.

**الشكل رقم (01): انتشار الهواتف النقالة حسب الملطق (جانفي 1402)** 

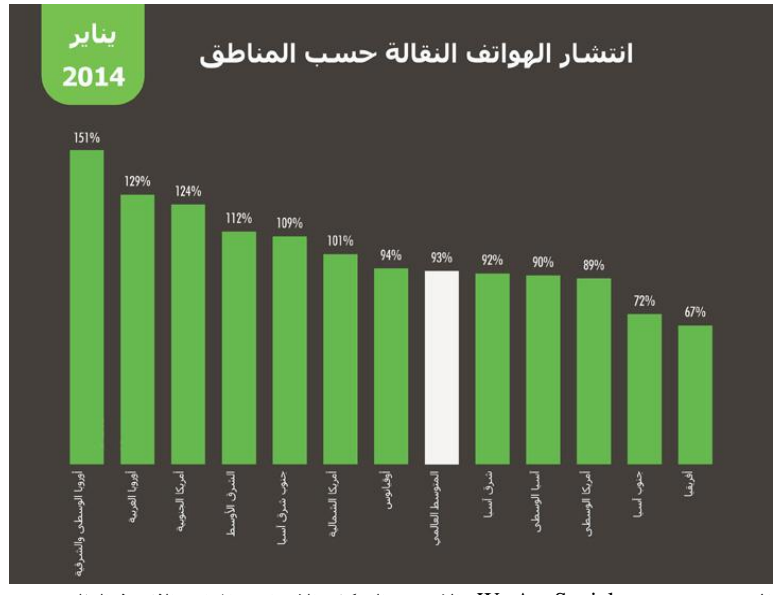

المصدر : تقرير مؤسسة We Are Social ، الإنترنت والشبكات الاجت<sub>ا</sub>عية والهواتف الذكية في العالم. [http://www.mcit.gov.sa/Ar/Communication/Pages/ReportsandStatistics/Tele-Reports-](http://www.mcit.gov.sa/Ar/Communication/Pages/ReportsandStatistics/Tele-Reports-20031435_892.aspx)[20031435\\_892.aspx](http://www.mcit.gov.sa/Ar/Communication/Pages/ReportsandStatistics/Tele-Reports-20031435_892.aspx)

توضح الاحصائيات انه زاد عدد مشتركي الموبايل خلال العام 2013 بحوالي 173 مليون مشترك، ومن خلال الشكل نلاحظ انه وصلت اجمالي الاشتراكات الفعلية إلى 93 بالمئة من مجمل سكان العالم. كما **يالضمظ أيضًا أن كسبة االؾمؼماك هماومت ضماصمز 011 زماظمئة دم زمعض اظمـاؿمؼ. وفماظمقا7 هماإلمارات متتؾؽ أفمعم**  معدل استخدام للهواتف الذكية في العالم، بمعدل 2.4 جهاز للشخص الواحد، ما يعني أن المواطنين والمقيمين في دولة الإمارات يواكبون استخدام التقنيات الجديدة. وقد يبدو انتشار هاتف الآيفون مثلا عاطفيّاً؛ حيث أن غالبية من يقوم بشر ائه هم من معجبي شركة أبل التي سحرت الكثير من المستهلكين **ّ** بجودة منتجاتها وفخامتها ونظام التشغيل المميز لها، وكذلك الصورة الذهنية الجيدة الت<sub>م</sub> تكونت لدى **اظمستخدم فمـ مـتجاهتا.**

2 .1 **النطاق العريض في الهاتف المحمول:** مع التقدم التقنى وتوجه العالم نحو تبنى التقنيات الحديثة، فإن مؤشرات الوصول إلى البيانات تبدو مطمئنة، وهذا في الوقت الذي يكشف فيه التقرير على أن اشتراكات النطاق العريض المتنقل Mobile Broadband، التي تسمح للمستخدمين بإمكانية الدخول لشبكة الويب عبر الهواتف المحمولة والحواسيب اللوحية تزداد بنسبة 30 بالمئة في العام. وبحلول نهاية العام 2013، ستزداد الاتصالات بالنطاق العريض المتنقل بأكثر من ثلاثة أضعاف طالما توافرت **االؾمؼماىمات دم ايمـطاق ايمعريض ايمثازمت ايمتؼؾقدي** Broadband Fixed**. ىمام يتقومع أيضًا أن سمبؾغ اؾمؼماىمات ايمـطاق ايمعريض اظمتـؼؾ 4 مؾقار مشؼمك زمحؾقل ايمعام ،5105 زمحقث سمؽقن همقفا طمدمة ايمـطاق**  العريض من تقنية LTE مساهمة لوحدها بحوالي أكثر من 500 مليون مشترك، في حين يتوقع أن تنمو

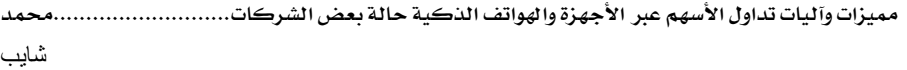

شبكة الجيل الرابع (G4) على المستوى العالمي بعشرة أضعاف، أي من 88 مليون مشترك إلى 864 مليون مشر ك بحلول العام 2018 ـ ْ ويمكن توضيح انتشار النطاق العريض المتنقل من خلال الشكل الموالي:

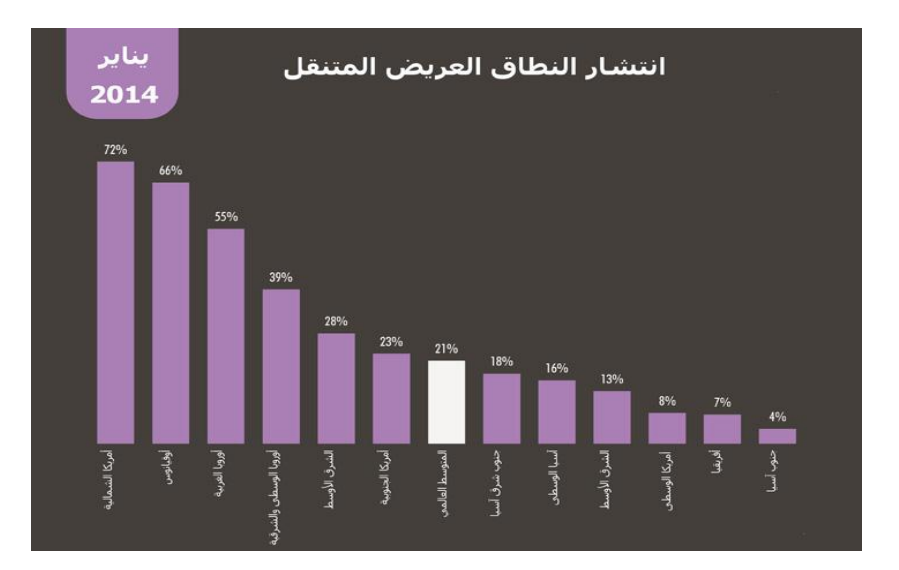

الشكل رقم( 02 ): النطاق العريض المتنقل ( جائفي 14 20 )

المصدر: تقرير مؤسسة We Are Social ، الإنترنت والشبكات الاجتماعية والهواتف الذكية في العالم [http://www.mcit.gov.sa/Ar/Communication/Pages/ReportsandStatistics/Tele-Reports-](http://www.mcit.gov.sa/Ar/Communication/Pages/ReportsandStatistics/Tele-Reports-20031435_892.aspx)[20031435\\_892.aspx](http://www.mcit.gov.sa/Ar/Communication/Pages/ReportsandStatistics/Tele-Reports-20031435_892.aspx)

من خلال الشكل نلاحظ ان هناك تتزايد في نسبة اعت<sub>ع</sub>اد خدمات الاتصال بالإنترنت ذات النطاق العريض Broadband وبالتالي فإنه بإمكان الآن حوالي 1.5 مليار شخص حول العالم الحصول على الإنترنت ذات التدفق السريع من خلال أجهزتهم المحمولة، كون تعتبر الاتصالات عريضة النطاق أساسية بالنسبة للتجارة الإلكترونية. وكان الفضل في هذا النمو بروز ما يسمى بالمجتمع الشبكي الذي قرب ملايين الأفراد من بعضهما وأصبح العالم بها كالقرية الكونية الصغيرة وأصبح العالم منفتح أكثر من سابقاً. وبخصوص انتشار النطاق العريض بحسب مختلف مناطق العالم، سيتم توضيح ذلك من خلال الشكل رقم (03):

**الشكل رقم (03): انتشار النطاق العريض المتنقل بحسب مناطق العالم ( جانفي 1404)** 

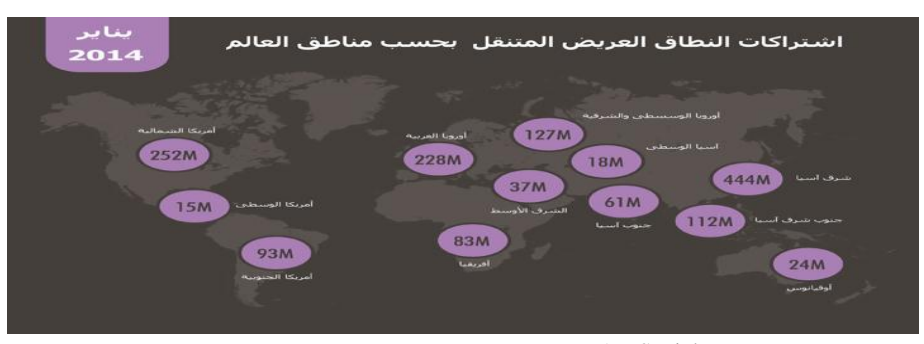

المصدر: تقرير مؤسسة We Are Social ، الإنترنت والشبكات الاجت<sub>ا</sub>عية والهواتف الذكية في العالم. [http://www.mcit.gov.sa/Ar/Communication/Pages/ReportsandStatistics/Tele-Reports-](http://www.mcit.gov.sa/Ar/Communication/Pages/ReportsandStatistics/Tele-Reports-20031435_892.aspx)[20031435\\_892.aspx](http://www.mcit.gov.sa/Ar/Communication/Pages/ReportsandStatistics/Tele-Reports-20031435_892.aspx)

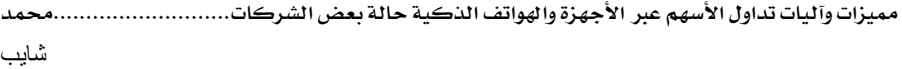

يشير مصطلح الموجة العريضة في مجال الاتصالات السلكية واللاسلكية إلى طريقة الاتصالات التي تتضمن أو تتعامل مع الترددات على نطاق واسع، فمن خلال الشكل نلاحظ أن النطاق العريض يلغي بطء الإنترنت.

وقد تعود ضعف السرعة لتدفق الانترنت إلى اتساع مساحة، مما يصعب تغطيتها بالكامل بشبكة من ألياف الاتصال عالية السرعة ْ. والشكل رقم (03) يبين انتشار النطاق العريض المتنقل في العالم، حيث يعرف انتشارا اوسع في شرق اسيا وأمريكا الشمالية واوروبا الغربية بنسب ومعدلات تدفق متفاوتة، بينها يقل في كل من امريكا واسيا الوسطى واوقيانوسيا والشر ق الأوسط وجنوب اسيا وافريقيا ".

حاليا تشهد خدمات النطاق العريض للإنترنت عبر الشبكة الكهربائية انتشارا أوسع هذه السنوات بعد الدعم الذي حصلت عليه في أوروبا والصين، والولايات المتحدة. ومن المتوقع أن تزيد حجم تدفق البيانات المتنقلة بين البلاد والمناطق على الصعيد العالمي بمقدار 10 أضعاف في الفترة ما بين عامي 2011 و2016، وسيكون السبب الرئيسي في هذه الزيادة هو خدمات الفيديو.

# 2 . التعريف بالية التداول عبر الاجهزة الذكية ومتطلباتها

ذكرنا في اشكالية البحث ان خدمة التداول عن طريق الاجهزة الذكية ستمكن المستثمر من الوصول إلى سوق الأسهم ومتابعة أسعارها وآخر أخبار السوق أولا بأول. بعدما يتم توفير التطبيقات اللازمة لذلك، لتدعم أكثر الأجهزة انتشاراً في العالم من خلال مظهر أنيق، وتنفيذ المعاملات باللمس إضافة التعبيرات والإيهاءات الجديدة''.

1 . 1 **التعريف بـالخدمة تـداول الأسهم عبر الهواتف الذكية :** سيتم التطرق في هذه النقطة الي:

0.1.2 **نظام التداول في الأجهزة الذكية:** هو عبارة عن برنامج للهاتف النقال او الجهاز الذكي مثلا يعتمد على تطبيقات التكنولوجيا اللاسلكية المتقدمة لتداول الأسهم والتي تعمل على تقنية الجافا<sup>ه</sup> مثلا **واظمستخدمة دم اهلقاسمػ ايمـؼايمة وايمذىمقة . 13**

ويعطي هذا النظام في وقت بيانات حقيقية لأسعار الأسهم في السوق المالية للمستثمرين باللغة الانجليزية والعربية وغيرها. كما ان هذا النظام يُمكن المستثمرين المشتركين من التداول في بيئة متنقلة تماما **زمؽؾ ضمرية. ويعؿؾ هذا ايمتطبقؼ فمعم مجقع ؾمبؽات اجلل اس** ام GSM **واجلل يب ار اس** GPRS **وااليدج .** EDGE**وايمثري صمل** 3G **وايمقاي هماي** Fi-Wi **<sup>14</sup>**

ان هذا النظام الإلكتروني يتخطى الأنظمة التقليدية للتداول. وأن خدمة تداول الأسهم المحلية عبر رسائل الجوال او الأجهزة الذكي هي خدمة مبتكرة وممّيّزة تتيح للمستثمر تنفيذ العديد من العمليات عبر هاتفه الجوال الخاص مثل الاستعلام عن الأسهم المحلية وعن أسعارها وتداولها بيعاً وشراءً وتعديل أوامر البيع والشراء أو إلغائها من أي مكان وحول العالم، وبذلك توفر الكثير من الوقت والجهد، كما أن العميل يصبح غير مقيد بالحضور إلى صالات التداول ويصبح لديه المزيد من الوقت لأعماله ومواعيده.

وتم تصميم البرنامج ليكون سهل الاستخدام، حيث يمكن إدخال أوامر بيع وشراء الأسهم بمجرد لمسات بسيطة عبر الهاتف الجوال وذلك بعد تنبيهه إلى السعر الأعلى والأدنى للسهم. 2.1.2 ا**لتداول الهاتفي أو الآلي :** خدمة التداول الهاتفي كذلك هي خدمة تم تصميمها لتمكن العميل من التداول عبر الهاتف أو الجوال وتيسر للمستثمر الوصول إلى سوق الأسهم في أي وقت ومن أي **مؽان.** هذه الخدمة الرائدة تتيح للعميل الوصول والتحكم في المحفظة الاستث<sub>ا</sub>رية من اي مكان في العالم وفي أي **وومت يريد ودون احلاصمة الم وؽمقط.** 2.2 **المزايا الرئيسية لهذه الخدمة:** توفر شركات الوساطة المالية بالتعاون مع الاسواق المالية مجموعة من المنتجات لعملائها بواسطة الجوال. فهي عبارة عن حلولاً مبتكرة صممت لتت<sub>عا</sub>شي مع احتياجات المستثمر، بواسطة التداول باللمس ومزامنة تلقائية مع منصة سطح المكتب (ديسكتوب) مع مجموعة كاملة من أنواع رسوم بيانية مباشرة. 1.4.4 اصتعزاض الضىم:**يتقح ايمـظام يمؾعؿقؾ ايمتعرف فمعم أهمضؾ األؿمراف ايمرازمحة أو اخلارسة، وسمزويد**  المستثمر بالمعلومات حول تقلبات المؤشر ، وتوضيح القيمة الإجمالية المتداولة في السوق. **\_ االؽمتػسار فمـ آطمر أؽمعار األؽمفؿ اظمحددة.** \_ المقدرة التحليلية العالية المتوفرة للمستخدم من خلال الرسوم البيانية التفاعلية. \_ توفير المراجع والبيانات الكاملة عن أداء الشركات للارتقاء إلى المستوى الأمثل لإدارة الأصول. 2.2.2 **تزويد العميل بخدمات:** هناك العديد من الخدمات التي يمكن للمستثمر أن يحصل عليها: \_ ملخص عن محفظة العميل، وآخر عشرين عملية قام بها. ومراقبة التغيرات بخصوص مؤشر السوق. \_ تنفيذ أوامر الشراء والبيع دون وسيط مباشر . **\_ متازمعة أؽمعار ايمممىمات دم ايمسقق ومعرهمة ؽمعر سمـػقذ األوامر.** \_ الحصول على إيصالات تأكيد تنفيذ الأوامر عن طريق الفاكس. \_ معرفة رقم المحفظة الاستثمارية (مع إمكانية إرسالها للعميل عن طريق الرسائل النصية القصيرة). \_ معرفة اسم المستخدم الخاص بخدمة التداول عبر الإنترنت (مع إمكانية إرسالها للعميل عن طريق الرسائل النصية القصيرة). الاشتراك في الصناديق الاستث<sub>ا</sub>رية وإجراء عمليات الاسترداد منها أيضا. \_ بيان بأرصدة حساب الصناديق الاستثمارية. **\_ فمرض ايمبقاكات وسمؼديؿ اظمعؾقمات فمـ ايمسقق وفمـ ايمممىمات زمشؽؾ همقري.** 0.4.4 اخلدوات اإلخباري:ُ **وسمشؿؾ:**

**\_ آطمر اظمستجدات مـ رويؼمز فمـ فمامل اظمال واألفمامل دم اظمـطؼة وضمقل ايمعامل.** \_ أهم أخبار السوق والأسواق العالمية مع تحليل فني للمؤشرات والأسهم. \_ الأخبار اليومية والتحديثِ فوري ومجاني لأخبار السوق المالي والأخبار المرتبطة به من وسائل الإعلام المختلفة.

\_ عرض آخر الأخبار والتطورات الحصرية للشر كات، وعرض الأخبار العالمية والمحلية بشكل يومي. وبالتالي فانه باستخدام تطبيقات التداول الخاصة بالهواتف النقالة هناك امكانية الوصول إلى أسواق الفوركس العالمية مباشرة. كما يمكن مراقبة التداولات والصفقات المفتوحة والمغلقة. ورؤية الأسعار المباشر ة للأدوات التي يتم تداولها، ومجموعة كاملة من أوامر التداول.

3 .2 **متطلبات تداول الأسهم عبر الاجهزة النكية:** تأتي هذه الخدمة الجديدة التي تضاف إلى وسائل التداول الإلكترونية مثل الهاتف المصرفى وموقع الشركة على الإنترنت بالإضافة إلى شبكة من صالات التداول داخل البورصة مواصلة لروح الابتكار والتجديد في تقديم الخدمات المصرفية والمالية الالكترونية، ويتطلب الأمر ما يلي:

**0**.0.4 املتطمبات التكًٍُ والف:ًٍُ **الزمد ان يتقهمر دم ايمسقق زمـقة حتتقة متطقرة يمدفمؿ طمدمات ايمتداول**  عبر الاجهزة الذكية، وأهمية توفير كافة السبل الكفيلة بقيام المستثمر بإنجاز تداولاته أينها كان دونها حاجة إلى الحضور إلى مقر السوق أو شركات الوساطة أو إجراء اتصال هاتفي وشبكات سلكية ولا سلكية **وافتراضية**.

كل ما يحتاجه العميل اتصال لاسلكي أو هاتف ذكي نقال (بلاك بيرى BlackBerry، اندرويد **أو مـ طمالل ايمؾقضمة <sup>16</sup> ، ايػقن** iPhone **)متصؾ زماإلكؼمكت <sup>15</sup>** Android**، ايبقد** Ipod **، ايباد** IPad tablette tactil**e** ". يمكن كذلك استخدام تطبيقات التداول عن طريق الهواتف النقالة أو ما يعرف **زماهلقاسمػ ايمذىمقة** Smartphone **واألصمفزة ايمؽػقة** PDA**.**

من السهل جدا تحميل التطبيقات الخاصة بالهواتف والأجهزة الذكية وبرامجها التداولية<sup>،</sup>، وينبغي تسجيل الدخول إلى الحساب والبدء في التداول. وإذا احتاج المستثمر المساعدة سيجد فريقا متعدد اللغات **خلدمة ايمعؿالء مقصمقدًا مـ أصمؾف، إضاهمًة إلم األصمفزة ايمتل سمعؿؾ زملكظؿة** iOS **<sup>19</sup> وأكدرويد، زمركامج** الهواتف النقالة التي تعمل بنظام ويندوز.

2.3.2 **مزودو خدمة التداول عبر الهواتف الذكية :** تتوفر خدمة التداول عبر الهواتف والأجهزة الذكية حالياً من خلال شر كات وساطة مالية ناشطة في السوق، لوضع اليات التداول من خلال الهواتف الذكية وجعلها في متناول المستثمرين، حيث تعكف الأسواق المالية على وضع الترتيبات اللازمة لإطلاق خدمة التداول الهاتفي من خلال عدة شركات وساطة أخرى. ومسئولي مركز اتصال متخصصين ومستعدين لمساعدة المستثمرين أثناء جلسة التداول. ويستطيعون الدخول إلى سوق الأسهم من خلال مركز

شايب

الاتصال Call Center <sup>30</sup> المجاني الخاص بالاستث<sub>ا</sub>ر حيث يتوفر وسطاء مؤهلون على استعداد تام **للمساعدة في كافة معاملات المتاجرة والاستعلام**.

**5.5.5** ٌظاً التشغًن اٌدرويد Android الىٌدوس فىُ Phone Windows**7 سملؽمس أكدرويد دم**  بالو ألتو، كاليفورنيا، الولايات المتحدة الأمريكية بواسطة عدة أشخاص يعملون في مجال التقنية وهم: أندرو روبن، ريتش ماينر، نك سيرز، وكريس وايت. وهي كلمة تعني الروبوت أو الرجل الالي باللغة الإنكليزية، وتمت تسميته على نظام تشغيل مخصص للأجهزة المحمول مثل للهواتف الذكية أو الاجهزة اللوحية أو أي جهاز الكتروني كاميرا أو تلفاز ..الخ، اذن أندرويد هو نظام مجاني ومفتوح المصدر مبني على نواة لنكس Linux <sup>ي</sup> صمم أساسا للأجهزة ذات شاشات اللمس كالهواتف الذكية والحواسب اللوحية، يتم تطوير الأندرويد من قبل التحالف المفتوح للهواتف النقالة الذي تديره شركة جوجل <sup>ين</sup>. ومن بين نظم الاتصال يدعم الأندرويد LTE ، UMTS ، CDMA ، IDEN ،EDGE ، GSM **ايمؼصغم**ة **ايمرؽمايمة طمدمة االكدرويد يدفمؿ ،** Bluetooth NFC، Wifi ، WiMAX ، EV-DO ، SMS، وخدمة رسائل الوسائط المتعددة MMS، كما ان المتصفح الموجود على الأندرويد مبنى على واجهة ويب كيت مقترن مع محرك الجافاسكربت <sup>ه.</sup> في متصفح كروم V8. ويعتبر نظام أندرويد أكثر نظام مجاني حيث التطبيقات المجانية فيه يفوق عددها التطبيقات المدفوعة <sup>،</sup>2.

وأما الوندوز فون فقد كانت ركيزته قوة انتشار نظام الوندوز على أجهز الحاسب الشخصية. ويندوز فون 8 هو الجيل الثاني من نظام ويندوز فون للهواتف المتحركة من مايكروسوفت. تم إصدار هذا النظام في 29 أكتوبر 2012 وهو مثل الجيل السابق يعرض واجهة تسمى بواجهة الميترو أو كما تسميها **مايؽروؽمقهمت ايمقاصمفة ايمعرصية** UI Modren **.**

4.3.2 **منصات التداول T**rading Platforms: هناك منصات عديدة وطرق سهلة ومختلفة للدخول الي حساب العميل سواء كان يفضل تحميل برنامج التداول أو يريد التداول عن طريق الإنترنت من أي مكان، أو إذا كان يرغب بالحصول على تطبيق الجوال. تعمل هذه المنصات وفق برامج مصممة خصيصا كتطبيق على الويندوز Windows مثلا، والذي يمكن تشغيله جنبا إلى جنب مع برامج أخرى في نفس **ايمقومت.**

فهناك العديد من المنصا[ت](http://www.activtrades.ae/index.aspx?page=platforms_metatrader4_android) الالكترونية للتداول، والتي يتم تحميلها من خلال شبكة الانترنت MT4 Market Mobile Trader ( [MT5 \\_](http://www.activtrades.ae/index.aspx?page=platforms_metatrader5_android) ( \_ OPTECK **\_مـصات سمداول فماظمقة مـ ايمدرصمة األولم <sup>25</sup>** كمنصات ام سي جي المعروفة عالميّاً والتي تم اختبارها في مختلف ظروف السوق. ومنصة GTS FX **ّ** FX SOLUTIONS**مـ**) UK**) 26 .**

ان منصات التداول هذه نم تخصيصها لتتناسب مع متطلبات واحتياجات العميل في التداول، وتوفر لهم إمكانية الدخول إلى سوق الأسهم من خلال أحدث القنوات المعززة تقنيا. فمثلا: منصة التداول عبر **اجلقال )مقزمايؾ سمريدر( سمشتؿؾ فمعم اظمؿقزات ايمتايمقة:**

\_ واجهة قابلة للتعديل لتناسب الشاشات الصغيرة مع قوائم وأزرار واضحة وسهلة القراءة. **\_ طمقارات متعددة يمؾرؽمقم ايمبقاكقة )اخلط، األفمؿدة، ايمشؿقع(.** \_ أدوات سهلة الاستخدام للتحليل الفني. **\_ أؽمعار حلظقة، وايمتـػقذ ايمػقري زمـؼرة واضمدة.**

2 . 4 ا**همية أمن المعاملات عبر الهواتف الذكية :** يعتبر الأمان أهم ما يميز خدمة التداول بالأسهم عبر رسائل الجوال مثل، فيمكن للعميل أن يعتمد عليها بكل ثقة واطمئنان لاستخدامها أحدث التقنيات التي تتضمن سريّة وأمان تبادل المعلومات.

فع**ثلا:** يعتبر نظام اندرويد نظام آمن، لأنه مبنى على نواة اللينكس. ويوفر الاندرويد العديد من تطبيقات الحماية من الفيروسات وحتى من مخاطر سرق الجهاز مثل برنامج lookout في أندرويد 1.1 تم إغلاق أكثر من 90٪ من الثغرات المتواجدة في النسخة السابقة، 4.0.

لذا يجب على العميل قراءة وفهم المخاطر المتعلقة بأنظمة الدخول عبر شبكة الانترنت من خلال الجوال، وما قد يرافقها من احت<sub>ا</sub>لية حصول اختراقات لعمليات العميل وبعض المخاطر الأمنية من قبل الأطراف الخارجية المختلفة، أو تأخير في المعلومات عبر الجوال أو انقطاعها أو عدم صحتها مما يؤدي إلى اتخاذ قرارات استث<sub>ا</sub>رية خاطئة ولا تعتمد على معلومات صحيحة مما يؤدي إلى خسائر مادية أو معنوية أو خسائر محتملة، ويوافق العميل على تحمله وحده المسؤولية والمخاطر كافة، كما يجب على العميل الاحتفاظ بالأجهزة والبرامج التبي تفي بالمواصفات ومعايير الحد الأدنى اللازمة حالياً ومستقبلاً المطلوبة من قبل الطرف الأول والتي تمكنه من الدخول إلى محفظته عن طريق عبر الجوال.

وعليه يلتزم ويقر العميل بضرورة مراعاة أقصى قواعد الأمن والسلامة، وحماية بياناته السرية وأجهزته للحصول على الدرجة العالية من الكفاءة لعملياته، والحماية التامة عند تنفيذ الأوامر، وضمان الحد الأدنى لسلامة أجهزته الآلية من الفيروسات التي تؤثر سلباً على سلامة وسرعة تنفيذ العمليات والأوامر الصادرة من العميل، ويجب أن يتوفر لدى العميل بيانات اسم المستخدم والرمز السري للدخول، ويُشار إلى كل منهما برمز المستخدم والرمز السرى حتى يستطيع العميل الدخول إلى محفظته بسهولة وامان. وعند فتح محفظة العميل ستصله رسالة نصية على الهاتف الجوال محتوية رمز المستخدم، وستصله رسالة نصية اخرى محتوية على الرمز السرى ابتدائ<sub>ي</sub> يستخدم فقط للدخول اول مرة للنظام، ومن ثم سيطلب النظام من العميل تغيير الرمز السرى الي رمز جديد <sup>27</sup>.

### 3 . اليات تداول الأسهم عبر الهاتف الجوال

تحرص اليوم شركات للخدمات المالية على تزويد جمهور المستثمرين في السوق المالي بالعديد من الحلول التقنية المتطورة التي جعلت من إنجاز التداولات في السوق أمراً في متناول المستثمر أينها كان، وقد شمل ذلك كلاً من التداول الإلكتروني والتداول عبر تطبيقات الهواتف الذكية للأسهم وحتى العملات<sup>ي</sup>.

فالعملية سهلة جداً، ولكن قبل المرور لآلية التداول عبر الهاتف المحمول نتطرق الى التداول عبر شبكة الانترنت.

1.3 **الية التداول عبر الانترنت:** نعالج من خلال هذه النقطة ما يلي:

1.1.3 **التداول الالكتروني ومنصة التصفح عبر الإنترنت: بدأ نظام ال<sup>ي</sup>داول الالكتروني في الولايات اظمتحدة األمريؽقة مـذ ؽمـة 0640 زمقاؽمطة كاؽمداك** NASDAQ **29 وهق كظام ضماؽمقيب**  Syste**m** Computerized **وايمذي يؼدم معؾقمات فمـ األؽمفؿ أو ومائؿة أؽمعاراألؽمفؿ يمؽل يتؿ ايمتعامؾ** جا عن طريق المحطات الطرفية من خلال مكاتب متخصصة ». هناك التداول الالكتروني الذي نقصد به المبادلات والتداولات التي تتم عن طريق الرسائل الإلكترونية والرقمية''.

ان الهدف من منصة التصفح عبر الإنترنت هو تلبية احتياجات المتداولين المتنقلين أو المتداولين الذين **يمدهيؿ أكظؿة أمـ مثبتة فمعم أصمفزة ايمؽؿبققسمر اخلاصة هبؿ، مثؾ صمدار محاية، وايمتل جتعؾ مـ ايمتداول**  باستخدام نسخة التحميل أكثر صعوبة. تسمح منصة التداول عبر الإنترنت للمتداولين الوصول إلى مجموعة متنوعة من المميزات مباشرة من جهاز الكمبيوتر الخاص بهم مثل فتح أو إغلاق الصفقات، إيداع وسحب الأموال وعرض تاريخ الحساب بدون أي تحميل. تعتبر المنصة عبر الإنترنت مثالية المتداولين الذين يسافرون ويحتاجون إلى الوصول الكامل في أي مكان وفي أي وقت.

2 . 1 . 2 **خطوات التداول عبر الانترنت**: وتتم العملية مثلا من خلال<sup>32</sup>:

\_ النقر على ايقونة التداول اللحظى وسيظهر اسم المستخدم وكلمة المرور ثم الضغط على مصطلح دخول بعدها الضغط على اضافة امر جديد، ثم: \_ تحديد اسم الورقة المالية المراد اضافة الامر عليها وعملية التحديد تتحدد بعدة طرق. \_ تحديد الكمية المراد شر اؤها أو بيعها من الورقة المالية. **\_ حتديد ايمسعر )ؽمعر ايمسقق او ؽمعر حمدد(. \_ حتديد سماريخ اهناء االمر )صايمح ضمتك ايمغاءه، صايمح ضمتك سماريخ..( \_ ايمـؼر فمعم امكم احلػظ اظمراد اطمتقاره.** \_ تحديد نوع العملية (بيع او شراء). على العموم قم عملية التداول الالكتروني عبر ثلاثة مراحل وهي: \_ كيفية الدخول على صفحة التداول الالكتروني. **\_ ىمقػقة ايمدطمقل فمعم احلساب ايمشخيص.** \_ كيفية اضافة امر جديد. 3.1.3 **التداول بالعملات T**rading fore**x** يقصد بالتداول عبر الإنترنت أو التداول الإلكتروني

بالتداول بالعملات أو ما يُسمى بالفوركس، ونظراً لانتشاره عبر شبكة الانترنت التي تصل جميع

المستخدمين في جميع أنحاء العالم، فان هذا هو ما جعل هذا السوق من أكبر وأضخم الأسواق في العالم، ويمكن اعتبار سوق الفوركس بأنه شبكة تداول عالمية تضم ملايين المتداولين من جميع أنحاء العالم على اختلافاتهم عن طريق نظام يمكنهم من إجراء كافة أشكال عمليات التداول، وتتم هذه الآلية من خلال نظام منصة التداول <sup>او</sup> الت<sub>مى</sub> توفرها الشركة الوسيطة لعملائها لربطهم بشبكة التداول العالمية. ويفضل الكثير من المستثمرين سوق الفوركس لاستث**ار أموالهم لما يتميز عن غيره من الأسواق المالية.** 

4.0 نًفًات االشرتاك والتضجًن لمتداوه عرب اجلىاه: **ىمثغمًا ما يؽقن اظمستثؿر اظمارم طمارج مـزيمف وزمعقدًا** عن حاسبه الآلي وكذلك عن سوق الأسهم. ولكنه لا يزال يرغب في متابعة استث<sub>ا</sub>راته والاستمرار **زمايمتداول مـ أي مؽان دم ايمعامل ودم أي وومت.**

1.2.3 **كيفية وطريقة الاشتراك:** التسجيل في خدمة البنك أو المؤسسة المالية للتداول عبر الهاتف. فكل ما تحتاجه هو أن يكون لديك محفظة استث<sub>ا</sub>رية واشتراك في خدمة الهاتف لدى البنك أو المؤسسة المالية ومن ثم الاتصال على الرقم واتباع التعلي<sub>ا</sub>ت أو الاتصال على الرقم إذا كنت تتصل من خارج البلد. تطبّق عمولات قياسية على كلا الحدمتين. ولكن هناك شروط الاشتراك في الحدمة اضافة رسوم وعمولات التبي تفرض على المستثمر وقد تكون مجانية في بعض العمليات. وفي حالة وجود اشكالية يمكن للمستثمر أو العميل طلب استفسار أو مساعدة عن طريق مركز الاتصال أو نظام الرد الصوتي ا**لتفاعلي<sup>34</sup>.** 

2 . 2 . 2 **كيفية التسجيل والدخول الى منصة التداول**: يمكن استخدام خدمة تداول الجوال بسهولة عن **ؿمريؼ اسمباع اخلطقسمكم ايمتايمقتكم7 ايمتسجقؾ دم اخلدمة واطمتقار اجلفاز اظمستخدم، ومـ شمؿ حتؿقؾ ايمرازمط اظمقصمقد زمؽؾ ؽمفقيمة فمػم ضمساب**  المستثمر .

تسجيل الدخول في الخدمة بكل أمان وبنفس اسم المستخدم وكلمة السر الخاصة بحساب المستثمر. بعد عملية التسجيل يمكن متابعة تطور أسعار سوق التداول لحظة بلحظة، ومن ثم الحصول على قوائم متتالية بتطور أسعار الأسهم باستخدام شريط الأسعار الفورية والمتوفر على الموقع الالكتروني.

3 . 3 **الية التداول عبر الجوال:** في البداية لا بد من اختيار نظام التشغيل المناسب لتحميل تطبيق التداول للهاتف المحمول. وكما ذكرنا سابقا لقد أصبح بإمكان العميل اليوم الوصول إلى منصة التداول الخاصة به من أي مكان في العالم، والبقاء حتى الي موعد مع الأخبار والأحداث والتطورات الأخيرة في السوق. كما أصبح بإمكانه التداول بسهولة وإدارة حساباته المالية باستعمال الأجهزة المحمولة مثل الهواتف الذكية، الهواتف الجوالة وأجهزة الكمبيوتر اللوحية بفضل خدمة التداول عبر الجوال المقدمة.

فمثلا: التداول عبر الجوال على منصتى ميتا تريدر 4 و5 يسمح بالوصول إلى مجموعة كبيرة ومتنوعة من التحليل الفني والعروض الرسومية، بالإضافة إلى السهاح للمتداول بإدارة حسابه.

اما عن الصفقات المنفذة عبر الجوال فهي سرية وآمنة للغاية. ويمكن للمستثمر بعد التداول عبر الجوال الحصول على تاريخ وتفاصيل كل الصفقات السابقة <sup>1</sup>".

1.3.3 **كيفية تسجيل الدخول إلى الحساب باستخدام تطبيق هاتف آي فون:** ما أن يقوم المستثمر **بتح**ميل التطبيق الحاص بهاتف آي فون، يقوم بالنقر على أيقونة **N**H في هاتفه لتسجيل الدخول إلى حسابه. ومن ثم يتوجه إلى "إعدادات"، ويقوم باختيار الحسابات ثم اختيار أولاً زر الإضافة (+)، ثم **يسجؾ دطمقيمؽ زماؽمتخدام احلساب احلارم. وهؽذا يؿؽـف ىمتاب**ة AlpariUK **شمؿ اطمتقار خمدم ايمتداول**  المناسب لنوع حسابه، مثلاً AlpariUK-Classic-2 ثم يقوم بكتابة اسم الدخول للحساب وكلمة المرور الرئيسية واختيار: تسجيل الدخول.

2.3.3 آ**ي فون. آي بـاد وآي بـود:** إن السوق المالي لا يغلق، وقد أصبح بإمكان العميل الآن متابعة **ايمتداوالت دم أي وومت. والزمد مـ إدارة ضمساب ايمتداول اخلاص زمف، واحلصقل فمعم أضمدث اظمعؾقمات اظمايمقة ومراومبة أوامر ايمتداول.**

 **إن طمصائص مـصة مقتاسمريدر 2 هلاسمػ** الـ iPhone **هل كػس طمصائص ايمـسخة اظمعدة ألصمفزة**  الكمبيوتر كما قد تم تحسين واجهة عرض التطبيق ليكون التداول عبر <sup>ال</sup> iPhon**e** فعالا ومريحاً في إن عملية التنصيب في غاية السهولة ولا تحتاج إلى أية إعدادات إضافية. وما على المستخدم إلا تحميل التطبيق من App Store وسيكون بإمكانه البدء بالتداول عبر جهاز الـ iPhone الخاص به.

5.5.5 أ**جهزة الاندرويد:** يمكن للمستثمر القيام بعملية التداول عبر أجهزة smartphones و tablet s'PC**اظمشغؾة زمـظام** OS Android **مـ طمالل مـصة ايمتداول ايمعديدة ىماظمقتاسمريدر 1 دم أي مؽان وزمان،** وأين<sub>ا</sub> كان المستثمر سيكون بإمكانه مراقبة حسابه، ومراجعة تاريخ التداول الخاص به، إضافة إلى التداول في الأسواق المالية<sup>37</sup>.

## حالة بعض الأسواق والشركات المالية العربية وسيتى اندكس البريطانية

 **كحاول مـ طمالل اظمحقر األطمغم ايمتطرق الم ايمعديد مـ ايمتجارب يمؾممىمات واألؽمقاق اظمايمقة ايمعاظمقة دم ج**ال خدمة التداول الالكتروني عبر الاجهزة الذكية. فالشر كات العربية كان لها نصيب من هذه التقنية الحديثة مؤخرا. وسنتطرق على سبيل الذكر لا الحصر لبعض الشركات العربية، على غرار شركة مباشر المصرية ّ في وشركة دلالة للوساطة والاستث<sub>ا</sub>ر القابضة في بورصة قطر، نذكر كذلك الشركات التالية.

1.4 **سوق دبي المالي للهاتف الجوال:** تسجل تداولات الأسهم عبر الهواتف الذكية في سوق دي المالي نمواً كبيرا، وتكتسب شعبية متزايدة بين جمهور المستثمرين في السوق، وذلك في ظل تعاون واسع النطاق بين سوق دبي المالي وشركات الوساطة بهدف توفير تلك الخدمة لعملائها من خلال تطبيقات سلسة وفعالة. وتتيح باقة خدمات سوق دبي المالي للهاتف الجوال عبر الموقع الإلكتروني **[.](http://www.dfm.ae/mobile)**[www.dfm.ae/mobile](http://www.dfm.ae/mobile)

كما يمكن للمستثمرين متابعة حركة التداول اليومية لكل الشركات والمؤشر العام للسوق، ومتابعة إفصاحات الشر كات اليومية، ومتابعة أخبار السوق الأخرى المتعلقة بالشر كات<sup>،</sup>. وكما ذكرنا في المحور الاول، فإنّ نسبة انتشار الهواتف المحمولة في الإمارات هي من بين الأعلى عالمياً، حيث تضم قاعدة العملاء المشتركين بخدمات الهاتف المحمول، والذين يزيد عددهم على 14 مليون مشترك فعّال.

2 .4 **شركة سامبا كابيتال:** توفر سامباكابيتال السعودية ْ بخدماتها حلولاً مبتكرة صممت لتتماشى مع احتياجات العميل لتتداول بسرعة وسهولة وأمان وذلك عبر خدمة التداول عن طريق الجوال، حيث تمكنه من الوصول إلى سوق الأسهم السعودية ومتابعة أسعار الأسهم وآخر أخبار السوق أولا بأول عبر هاتفه الجوال عند تنقله. وقد تم توفير التطبيق ليدعم أكثر الأجهزة انتشاراً في العالم.

اكتسب فريق سامبا كابيتال سمعتهم المميزة نتيجة خبراتهم المتراكمة في العديد من الصناعات والقطاعات، وذلك من خلال خدمة كبار الشر كات في المملكة العربية السعودية. وتمتد خدماتها لتشمل قطاعات الاتصالات والإعلام، الاستث<sub>ا</sub>ر الصناعي، الرعاية الصحية، التطوير العقاري، الخدمات المالية، **ايمتشققد وايمبـاء، واألنمذية.**

3 .4 **شركة الراجحي المالية:** تماشيا مع استراتيجية شركة الراجحي المالية للاستثمار السعودية في وسائل التقنية الحديثة، وفرت الشركة خدمة التداول عبر الهاتف الجوال والت<sub>ي</sub> تضم مجموعة من الحدمات الجديدة' ف. وبعد التسجيل في خدمة جوال الراجحي للتداول فان العميل يمكنه الوصول إلي \*:

**ـ تطبيق تداول الآيفون:** أول تطبيق آيفون للتداول في الملكة. من خلال تحميل تطبيق التداول على **آيػقن.**

\_ **تطبيق تداول البلاك بيري:** أول تطبيق بلاك بيري في الملكة. من خلال تحميل تطبيق تداول البلاك **زمغمي.**

<mark>تداول الرسائل النصية القصرة</mark> SMS: من خلال تحميل تطبيق التداول عبر الرسائل النصية القصيرة

**\_** تداوه األجّشَ الهفًُ PDA**7 ويؿؽـ يمؾعؿقؾ حتؿقؾ ايمشفادة األمـقة يمتداول اجلقال اوال شمؿ حتؿقؾ**  تطبيق تداول الجوال.

4.4 **شركة الاستثمارات الوطنية** (**الكويت**): تقدم شركة الاستثمارات الوطنية (الكويت) برنامج **. وزماؽمتخدام هذا ايمػمكامج، يؿؽـؽ ايمتداول دم األؽمقاق <sup>43</sup>** 360NICe **يمؾتداول االيمؽؼموين فمػم اآليػقن** المالية الخاصة بالكويت ودول مجلس التعاون الخليجي والولايات المتحدة. فحسابات NICe360 الشاملة توفر الراحة للمستخدم عند التقاص والتسوية<sup>،</sup>'. التداول مباشرة عىر حسابات المشتركين. التداول بعدة أسواق وعدة أدوات باستخدام عملات مختلفة ً

كما يقدم بيت التمويل الكويتي \_بيتك\_ بالتعاون مع شركة المثنى للإستثمار خدمة \_بيتك\_ للتداول والتي تتمتع بأعلى معايير السرعة عند تداول الأسهم عبر الإنترنت، وذلك في كل من سوق الكويت **للأوراق المالية ومجمل الأسواق الخليجية الرئيسية. وكل هذا من خلال حساب واحد فقط** . إن المشتركين في هذه الحدمة ميزة الحصول على الأولوية في التداول عبر الهاتف ومرافق الدعم المخصصة لهذه الخدمة من خلال فريق متخصص من الوسطاء وممثلي خدمة العملاء، ودون أي رسوم **إضاهمقة.**

**7** City [Index](http://forum.mec.biz/t41758.html) Limited **\_** FX Solutions UK ًُاملال الألورامًٌبزيطا ُشزن **2.1**

**0.2.1** التعزيف بشزنُ صًيت اٌدنط**7 إن** Index City **و** Trading City **ىمؾفا أؽمامء جتارية يمممىمة <sup>46</sup>** Limited Index City **وسمعد ايمممىمة االم ؽمقتل اكدىمس يمممىمة اف اىمس ؽمقيمقؾمـز. وأن [ذىمة](http://forum.mec.biz/t41021.html)** City Index العريطانية المحدودة هي مالكة لشركة FX Solutions الأمريكية<sup>ب</sup> وتخضع City [Index](http://www.my.mec.biz/t43271.html) Limited في بريطانيا لرقابة هيئة الخدمات المالية في ابريطانيا Financial Services FSA Authority، والذي بخضع لإشراف ورقابة لجنة الاستث<sub>ا</sub>ر والأوراق المالية. وقد تأسست شركة سيتم **[اكدىمس فم](http://forum.mec.biz/t41021.html)ام 0655 ذم زمريطاكقا وفمؿرها يؼؼمب مـ 51 فماما دم ايمقؽماؿمة اظمايمقة واالؽمتثامر، وسمقهمر ايمعديد مـ اظمـتجات دم ايمقؽماؿمة اظمايمقة، ىمام سمؼدم طمدماهتا ألىمػم ايمبـقك دم ايمعامل. وومد سمطقرت دم طمالل 55 فماما اظماضقة ضمتك اؽمتحقذت فمعم [ذىمة](http://forum.mec.biz/t41021.html)** Markets IFX**، وذم ايمعام 5115 شمؿ االؽمتحقاذ فمعم [ذىمة](http://forum.mec.biz/t41021.html)** FX **48** [Solutions](http://forum.mec.biz/t41021.html) **األمريؽقة .**

4 . 2 . 2 ا**ستخدامات التقنية المتنقلة فبي الشركة سيتي اندكس البريطانية : كما ذكر نا في الحور الثاني** انه في خدمة التداول عبر الجوال تستخدم العديد من الأجهزة الذكية، كذلك بالنسبة لعملاء شركة سيتي اندكس. ويمكن توضيح ذلك من الشكل الموالي:

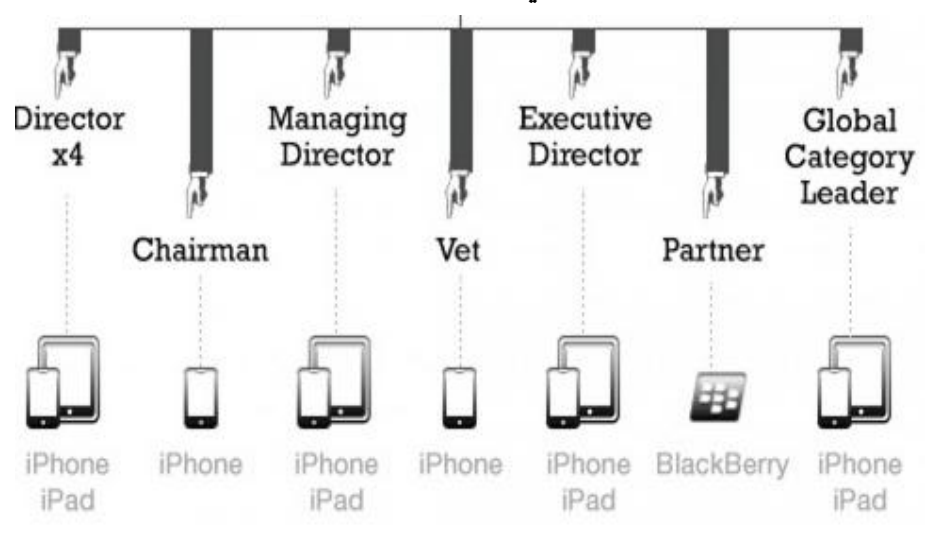

الشكل رقم ( 0 4 ) : الهواتف الذكية المستخدمة في عمليات تداول الأسهم

Source :<http://visual.ly/mobile-trading-statistics>

شايب

 **كالضمظ مـ طمالل ايمشؽؾ افماله ان اظمستثؿريـ يستخدمقن فمدة اصمفزة ذىمقة دم ايمتداول يمألؽمفؿ، هماظمدير ايمعام ومدير األفمامل واظمدير ايمتـػقذي يستخدمقن** IPhone and IPad **أما ايممميؽ** Partner **همقستخدم**  وVet **<sup>49</sup> زمالك زمغمي، اما اظمدير دم ايمدائرة ايمقؽمطك** chairman **همقستخدم** Iphone**. ويؿؽـ <sup>50</sup>** للمستخدمين من خلال هذه الأجهزة عرض معلومات دقيقة في وقت حقيقي عن معلومات الأسهم وأخبار السوق وعرض كل الممتلكات من الأسهم، ومتابعة حالات التنفيذ في السوق، بالإضافة الى امكانية اضافة اوامر بيع وشراء ورؤية بيانات ورسومات تحليلية. أما عن نسب استخدامات الاجهزة الذكية والنقالة في الشركة المالية. فالشكل الموالي يوضح ذلك:

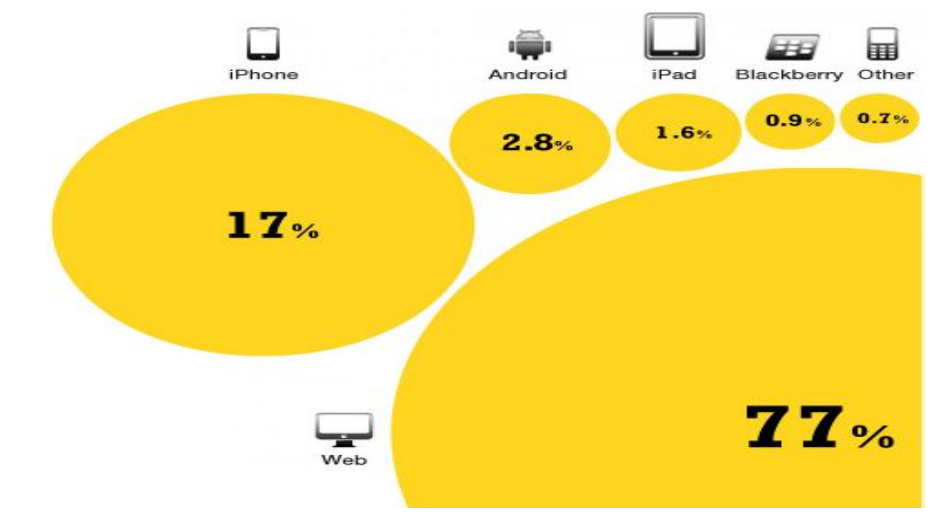

الشّكل رقيّ ( 0 5 ): اهم التقنِّيات والأجهزة المستخدمة في خدمة تداول الاسهم

#### Source :<http://visual.ly/mobile-trading-statistics>

من خلال الشكل نلاحظ ان النسبة الاكبر في عمليات التداول كانت بواسطة الانترنت 77٪ بنسبة تليها مباشر ة عمليات التداول بالايفون بنسبة 17٪ ثم بالاندرويد في المرتبة الثالثة بنسبة 2.8٪.

وبالتالي فان توفر هذه الخدمة هو تطبيق احترافي ومتطور لأجهزة سطح المكتب الشخصية، كما توفر للمستثمرين أسعار ومعلومات وأخبار الأسواق بصورة فورية ومحدثه بالإضافة لحزمة واسعة ومتطورة من أدوات التحليل الفني واستراتيجيات المتاجرة، وقد تم إدخال هذه التقنية اللازمة لتوفير الية فعالة لخدمات. وتوفر كذلك هذه الاجهزة الذكية للمستثمرين أمكانية مراقبة أسعار ومعلومات وأخبار الأسواق بصورة فورية والتداول مباشرة من خلال نفس التطبيقات. كما اوضحنا ذلك سابقا.

3.5.4 **تطور عمليات التداول للأسهم بالجوال واوقاتها:** ان عمليات التداول بواسطة الهاتف الجوال في تزايد، حيث وارتفعت شعبية تداول الأسهم في أوساط المستخدمين للهواتف الذكية داخل الدولة، وسط توقعات بأن تتزايد أكثر في الفترة المقبلة. والشكل الموالي يوضح ذلك تأكيدا لكلامنا حول تطور عمليات التداول في شركة اندكس البريطانية. مميزات وآليات تداول الأسهم عبر الأجهزة والهواتف الذكية حالة بعض الشركات................

شايب

# الشكل رقم ( 06 ): تطور عمليات التداول عبر الجوال في الشركة ما بين فترة جائفي 2010 وجويلية 2012 2012

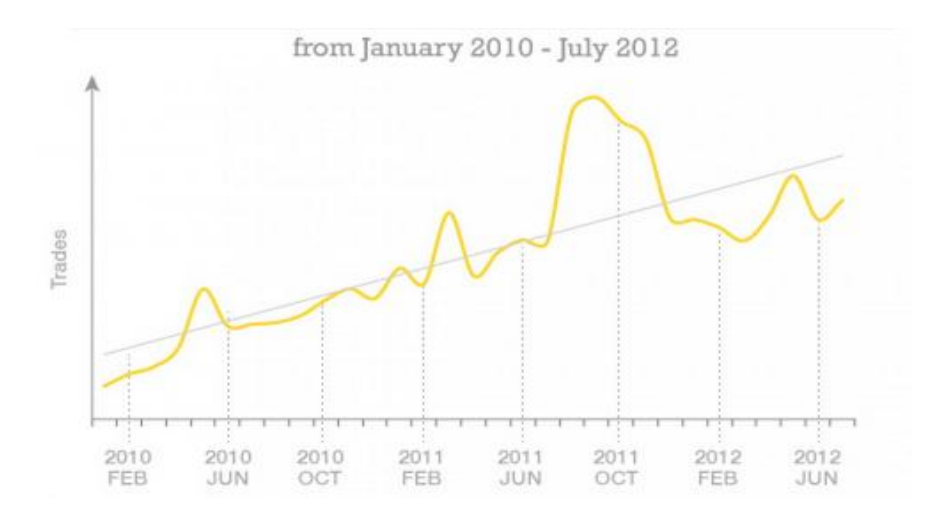

#### Source :<http://visual.ly/mobile-trading-statistics>

من خلال الشكل نلاحظ ارتفاع في عدد عمليات التداول عبر الجوال لاسهم الشركة ابتداء من شهر **همقػري 5101 الم نماية اىمتقزمر .5100 ايـ سمبدا فمؿؾقات ايمتداول دم االكخػاض زمشؽؾ كسبل، يمتعاود**  الارتفاع ابتداء من شهر ممارس 2012، وتعتبر السهولة والراحة من أبرز العوامل المشجعة على تداول الأسهم عبر الأجهزة الذكية، في حين تعتبر مزايا الأمان المتطورة على التطبيقات الجديدة الخاصة بتداول الأسهم، العامل الثاني وراء تزايد إقبال المستثمرين في على استخدام الهواتف الذكية .أما السبب الثالث وراء الاستخدام المتزايد للمستثمرين في بريطانيا للهواتف الذكية، فيتمثل في النمو السريع لأسواق الأوراق المالية في بريطانيا. هذا الأمر أدى إلى ازدياد عملية البيع والشراء عبر الأجهزة الذكية بشكل ملحوظ. وبخصوص اوقات تداول الأسهم عبر الجوال يمكن التعرف عليها من خلال الشكل الموالي.

الشكل رقم (07): اوقات تداول الأسهم عبر الجوال في الشركة

مميزات وآليات تداول الأسهم عبر الأجهزة والهواتف الدكية حالة بعض الشركات.

شايب

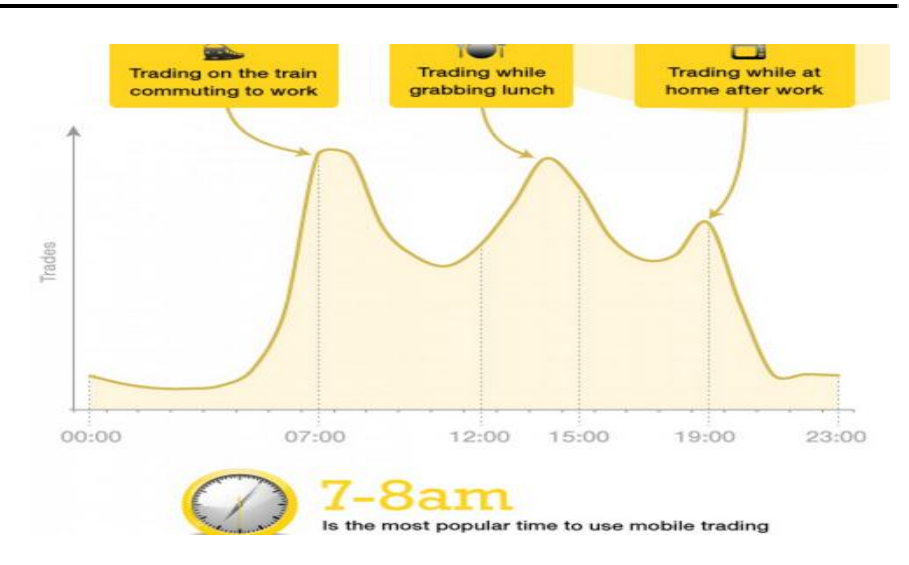

Source : <http://visual.ly/mobile-trading-statistics>

من خلال الشكل اعلاه نلاحظ ان الأوقات الأفضل للتداول بالنسبة للمستثمرين ولمستخدمي النظام هو الصباح، أي ما بين الساعة السابعة والثامنة صباحا، وبالضبط في فترة التوجه الي العمل أي في الطريق (على متن القطارات السريعة كما يوضحه الشكل) أو على متن الحافلات، لينخفض حجم التداول بعد الانطلاق في العمل. وبدرجة اقل نسبيا في اوقات الغداء، وتنخفض عمليات التداول في المساء أي اوقات السابعة مساء، وبشكل كبير جدا في وقت متأخر من الليل، وتقريبا على الساعة 11 ليلا اي قبل النوم. وقد تم إدخال هذه التقنية اللازمة لتوفير الية فعالة لخدمات التداول عبر الجوال في أي وقت من اوقات النهار وفي أي مكان من العالم. فالبنك او المؤسسة المالية مستعد لخدمة المستثمرين أو العملاء طيلة **هذه األوومات .**

الخالمة: في الختام، تعد الإنترنت والشبكات الاجتهاعية والهواتف الذكية بأشكالها المختلفة من بين أهم الأشياء التقنية التي تشهد تطوراً كبيرا وزيادة كبيرة من حيث نسب اعتيادها أو استخدامها من قبل المستخدمين على الصعيد العالمي. كما يمثل عالم الهواتف الذكية منصة مهمة للتعامل مع ديناميكيات الأعمال والتكنولوجيا والتعاون مع مختلف الفعاليات الاقتصادية والجهات الحكومية بغية دفع عجلة النمو في الأسواق المالية القطاع المصر في.

يتوقع أن يصل نمو الإنفاق على أجهزة الكمبيوتر الشخصية والهواتف الذكية والحاسبات اللوحية **51 زمـسبة 1.5 % دم فمام ،5101 مؼاركة زمـسبة % دم فمام 5105 .**

أما بخصوص خدمة التداول عبر الجوال وتطوير إطلاق هذا التطبيق، يعد حرصا من الشركات والاسواق المالية على توفير الأفضل والأميز لمستثمرين وإقامة بنية الكترونية عملاقة من خلال مواكبة التطورات الحاصلة على كافة المستويات في الدولة وعلى الصعيد الاقليمي والعالمي. استجابة لتطلعات **وؿمؿقضمات ايمعؿالء واؽمتمماهماً ظمستؼبؾ اظمرصهمقة واظمايمقة االيمؽؼموكقة ايمتل ضمؼؼت ايمريادة همقفا فمػم**  القنوات الإلكترونية على غرار ما تم التطرق اليه في المحور الرابع كشر كة سيتي اندكس البريطانية وبعض الشر كات المالية الاستثمارية العربية.

وإن أهم ما في التداول عبر الاجهزة الذكية والنقالة هو انه جعلت هذه الالية من إنجاز التداولات في السوق المالية أمراً في متناول المستثمر أينها كان وفي أي زمان، وهذا ما ادى بنا الى تكر ار هذه العبارة للعديد من المرات ضمن هذه المداخلة.

كاستشراف لحالة الجزائر بخصوص تطوير السوق المالية الجزائرية وتشغيل اليات التداول بواسطة اجهزة الهواتف الذكية، نتساءل هل بإمكان السلطات المالية والنقدية تطوير طريقة تداول الاسهم الي الطريقة الالكترونية عبر الانترنت او الجوال مثلا؟ بعدما شرعت وزارة المالية الجزائرية في محاولة بث الحياة في البورصة الجزائرية، تطبيقاً للسياسة الحكومية الجديدة الرامية إلى تطوير وتحديث وتنمية السوق المالية. واقترحت لجنة تنظيم ومراقبة عمليات البورصة في الجزائر في إطار إصلاح السوق المالية المحلية فتح رأس مال المؤسسات العمومية الصناعية في الجزائر المنظمة في شركات بالأسهم.

 **وسمسعك زمقرصة اجلزائر صماهدة فمعم نمرار زمقرصات ايمعامل ألن سمؽقن كؿقذصما يمألؽمقاق اظمايمقة مـ طمالل**  التميز في الخدمات المتجددة، والقدرة على خلق الفرص الاستثمارية المثالية في قطاع الأوراق المالية وجذب الاستثـارات، واستخدام التقنيات الرفيعة، والالتزام بقواعد الحوكمة المؤسسية، ونسج العلاقات البناءة مع الأسواق العربية والإقليمية والعالمية. كما نتساءل في الأخير الي مت<sub>ع</sub> وكيف يمكننا الوصول الي هذا النوع من الطموحات؟

أو بالأحرى، كيف يمكن توفير بيئة تداول آمنة ومواتية تتمثل بالكفاءة والعدالة والشفافية وتقوم اساسا على أحدث التقنيات والأجهزة؟ على عكس الموجودة حاليا والتي تتميز بطابعها التقليدي؟

## قائمة المراجع والهوامش :

1 توقعت مؤسسة جارتنر البحثية، أن يصل اإلنفاق العادلي على تقنية ادلعلومات **إلى 3.3 تريليون دوالر في عام** ،**2014** أي ما ديثل بنسبة زيادة قدرىا 3.3 % عن االنفاق يف العام <sup>3133</sup> والذي بلغ 3.3 تريليون دوالر.

<sup>2</sup> تطلق كلمة "**التداول**" على عملية بيع وشراء الأسهم لصالح عميل في السوق. وغالباً ما يتم من خلال شخص مرخص له ا<br>ا يتقاضى عمولة محددة مقابل هذه الوساطة أو جزءِ منها.

3 يف ىذا العصر سيطرت **األجهزة الذكية الحديثة** على سوق اذلواتف احملمولة، و ظهر نظام iOS الشهري يف عام 2007 من خلال الآيفون وغير مفهوم الهواتف بشكل كامل و بعدها ظهر نظام الأندرويد بأول ظهور له عام 2008 ولكن الظهور الحقيقي كان من عام ،2010 و منذ تلك الفًتة اندثرت أنظمة ذكية كانت تًتبع على عرش األجهزة **كالوندوز موبايل وأنظمة أجهزة بالم**، ثم ظهر نظام وندوز فون 7 والذي انتشر بصورة كبيرة وحقق نجاحاً باهراً، وراهن الخبراء على نجاحه، وأصبحت أنظمة ا<br>ا اذلواتف الذكية عبارة عن مثلث رؤوسو الثالثة ىي: **ios** و **android** و**phone windows** .

4 وديكن استخدام عدة معايري للشبكات للوصول لالنًتنت عريض النطاق ومنها: **GPRS**، **G**،**3 Wimax**، **LTE HSPA**/**UMTS**، **DO**-**EV** وبعض األنظمة احملمولة اليت تعتمد على القمر الصناعي. واالنًتنت احملمول عريض النطاق يتيح االتصال مبواقع اإلنًتنت أينما كان ادلستخدم، بصرف النظر عما إذا كان يتواجد يف بقعة Fi-Wi أو بالقرب من خط للهاتف. عندما يقوم بالتسجيل فى خدمة للإنترنت المحمول، سيقوم مقدم الحدمة - غالباً – بإمداده بجهاز USB Dongle يتضمن شريحة Card SIM أو بطاقة لتخزين البيانات card data أو أى جهاز آخر يؤدي نفس الغرض.

مميزات وآليات تداول الأسهم عبر الأجهزة والهواتف الذكية حالة بعض الشركات.................

شايب

1 <sup>5</sup> وا**تس اب WhatsApp** هو تطبيق [تراسل فوري،](http://ar.wikipedia.org/wiki/%D8%AA%D8%B1%D8%A7%D8%B3%D9%84_%D9%81%D9%88%D8%B1%D9%8A) محتكر، ومتعدد المنصات [للهواتف الذكية](http://ar.wikipedia.org/wiki/%D9%87%D8%A7%D8%AA%D9%81_%D8%B0%D9%83%D9%8A) .ويمكن بالإضافة إلى الرسائل األساسية للمستخدمني، إرسال الصور، الرسائل الصوتية، الفيديو والوسائط. تأسس ال WhatsApp يف عام 3112 من قبل ا**لأمريكي بريان أكتون والأوكراني جين كوم** (الرئيس التنفيذي أيضاً)، وكلاهما من الموظفين السابقين في موقع ياهو!، ويقع مقرىا يف سانتا كالرا، كاليفورنيا. يتنافس WhatsApp مع عدد من خدمات الرسائل اآلسيوية )مثلLINE ، KakaoTalk، و(WeChat). استخدم ادلوقع االلكًتوين التارل: **:تحميل اجل من <http://www.whatsapp.com/download/?l=ar>**

[\\_](http://www.whatsapp.com/appstore/) تحميل واتساب لأجهزة i<u>Phone</u> من خلالi<u>Tunes App Store</u>

[\\_](http://www.whatsapp.com/android/) [حتميل واتساب ألجهزة](http://www.whatsapp.com/android/) Android من ادلوقع االلكًتوين

[\\_](http://www.whatsapp.com/appworld/) تحميل واتساب لأجهزة <u>BlackBerry</u> من الموقع الالكتروني

[\\_](http://www.whatsapp.com/nokia/) [حتميل واتساب ألجهزة](http://www.whatsapp.com/nokia/) Symbian Nokia من ادلوقع االلكًتوين

 $\pm$  حتى الإلكتروني Nokia S40 من الموقع الالكتروني

[\\_](http://www.whatsapp.com/wp/) [حتميل واتساب ألجهزة](http://www.whatsapp.com/wp/) Phone Windows من [Marketplace](http://www.whatsapp.com/wp/)

<sup>6</sup> <u>[Instagram](http://instagr.am/)</u> هو برنامج مجاني طرح في ولاية سان فرانسيسكو الامريكية في شهر اكتوبر من عام 2010 من قبل المطور التقين **كيفن سيستورم**. عدد مستخدميو يفوق الثالثني مليون مستخدم و تستطيع انزال و حتميل التطبيق عن طريق االبل ستور ألجهزة االي فون وعن طريق القوقل بالي ألجهزة االندرويد، يتوفر الربنامج يف نسختني األوذل ألجهزة IOS دلنتجات شركة أبل والثانية لنظام Android والأجهزة المتوافقة معه. من خلال الموقع الالكتروين: http://instagram.com/

فهو برنامج يعمل على اذلواتف الذكية و يستخدم دلشاركة الصور عرب الربنامج ومواقع التواصل االجتماعي [Facebook](http://facebook.com/) **,** . [Twitter](http://twitter.com/)**,** Flickr**,** [Tumblr](http://mycomputer-now.com/%D9%85%D8%A7-%D9%87%D9%88-%D8%A7%D9%84%D8%A7%D9%86%D8%B3%D8%AA%D8%BA%D8%B1%D8%A7%D9%85-instagram-%D9%88-%D9%83%D9%8A%D9%81-%D9%8A%D8%B9%D9%85%D9%84/www.tumblr.com/%E2%80%8E) Foursquare

7 كشف تقرير أداء اذلواتف النقالة الالسلكية يف أوروبا والواليات ادلتحدة، والذي تصدره **رابطة مشغلي الهواتف النقالة** GSMA، أن **أوروبا** تتخلف عن **الواليات المتحدة** يف نشر تقنيات اذلواتف النقالة ادلعززة، واخلدمات ادلتقدمة األخرى التي يمكن تقديمها عبر هذه الأجهزة. وقبل سنوات قليلة لم تتعد **الخمس**، كان أداء سوق الهواتف النقالة الأوروبي مماثلا لأداء سوق الهواتف النقالة الأمريكي، إن لم يكن أفضل منه.

<sup>8</sup> عماد بن يحيى، **تقرير حالة النطاق العريض لعام 2013**، مجلة الكترونية عالم التقنية. انظر الموقع الالكتروني التالي: **/http://www.tech-[wd.com/wd/2013/10/02/broadband-](http://www.tech-wd.com/wd/2013/10/02/broadband-2013/)**

<sup>9</sup> متوسط السرعة عالميا والبالغ 15.9 ميغابابيات .وأوضحت الدراسة التي كشفت عنها شركة أكاماي الأمريكية المتخصصة بحلول الحوسبة السحابية والمتنقلة قائمة الدول العشرين الأعلى في سرعة الإنترنت في العالم، راجع الموقع الالكتروبي التالي: **<http://digital.argaam.com/article/detail/94873>**

**قارة اوقيانوسيا** [بالالتينية](http://ar.wikipedia.org/wiki/%D9%84%D8%BA%D8%A9_%D9%84%D8%A7%D8%AA%D9%8A%D9%86%D9%8A%D8%A9) **Oceania** : ىي [منطقة](http://ar.wikipedia.org/wiki/%D9%85%D9%86%D8%B7%D9%82%D8%A9) تتمركز يف [جزر](http://ar.wikipedia.org/wiki/%D8%AC%D8%B2%D9%8A%D8%B1%D8%A9) [احمليط اذلادئ](http://ar.wikipedia.org/wiki/%D8%A7%D9%84%D9%85%D8%AD%D9%8A%D8%B7_%D8%A7%D9%84%D9%87%D8%A7%D8%AF%D8%A6) االستوائية و ىي أصغر قارات العادل السبع <sup>10</sup> مساحة وثاني أقلّها سكاناً بعد [أنتاركتيكا،](http://incubator.wikimedia.org/w/index.php?title=%D8%A3%D9%86%D8%AA%D8%A7%D8%B1%D9%83%D8%AA%D9%8A%D9%83%D8%A7&action=edit&redlink=1) وأكبر بلادها هي أستراليا، تتكون أوقيانوسيا من مجموعة من الجزر المرجانية والبركانية ا<br>ا يف جنوب [احمليط اذلادئ](http://ar.wikipedia.org/wiki/%D8%A7%D9%84%D9%85%D8%AD%D9%8A%D8%B7_%D8%A7%D9%84%D9%87%D8%A7%D8%AF%D8%A6)) مقسمة [عرقيا](http://ar.wikipedia.org/wiki/%D8%B9%D9%84%D9%85_%D8%A7%D9%84%D8%A3%D8%B9%D8%B1%D8%A7%D9%82) إذل مناطق فرعية مثل [ميالنيزيا،](http://ar.wikipedia.org/wiki/%D9%85%D9%8A%D9%84%D8%A7%D9%86%D9%8A%D8%B2%D9%8A%D8%A7) [مايكرونيزيا،](http://ar.wikipedia.org/wiki/%D9%85%D8%A7%D9%8A%D9%83%D8%B1%D9%88%D9%86%D9%8A%D8%B2%D9%8A%D8%A7) [وبولنيزيا.](http://ar.wikipedia.org/wiki/%D8%A8%D9%88%D9%84%D9%86%D9%8A%D8%B2%D9%8A%D8%A7) أما **امريكا الوسطى:** ىي ادلنطقة الواقعة وسط الأمر[ي](http://ar.wikipedia.org/wiki/%D8%A8%D9%84%D9%8A%D8%B2)كيتين .تمتد من المكسيك شمالاً إلى كولومبيا جنوباً. دول أمريكا الوسطى هي :[بليز](http://ar.wikipedia.org/wiki/%D8%A8%D9%84%D9%8A%D8%B2) [وبنما](http://ar.wikipedia.org/wiki/%D8%A8%D9%86%D9%85%D8%A7) وغواتيمالا [والسلفادور](http://ar.wikipedia.org/wiki/%D8%A7%D9%84%D8%B3%D9%84%D9%81%D8%A7%D8%AF%D9%88%D8%B1) [وكوستاريكا](http://ar.wikipedia.org/wiki/%D9%83%D9%88%D8%B3%D8%AA%D8%A7%D8%B1%D9%8A%D9%83%D8%A7) [ونيكاراجوا](http://ar.wikipedia.org/wiki/%D9%86%D9%8A%D9%83%D8%A7%D8%B1%D8%A7%D8%AC%D9%88%D8%A7) [وىندوراس](http://ar.wikipedia.org/wiki/%D9%87%D9%86%D8%AF%D9%88%D8%B1%D8%A7%D8%B3) .وحسب تعريف [األمم ادلتحدة](http://ar.wikipedia.org/wiki/%D8%A7%D9%84%D8%A3%D9%85%D9%85_%D8%A7%D9%84%D9%85%D8%AA%D8%AD%D8%AF%D8%A9) فإن أمريكا الوسطى تشمل ادلكسيك باإلضافة إذل الدول السابقة، بينما يستثين تعريف[.](http://ar.wikipedia.org/wiki/%D8%A7%D9%84%D8%A7%D8%AA%D8%AD%D8%A7%D8%AF_%D8%A7%D9%84%D8%A3%D9%88%D8%B1%D9%88%D8%A8%D9%8A) [االحتاد األورويب](http://ar.wikipedia.org/wiki/%D8%A7%D9%84%D8%A7%D8%AA%D8%AD%D8%A7%D8%AF_%D8%A7%D9%84%D8%A3%D9%88%D8%B1%D9%88%D8%A8%D9%8A) ادلكسيك وبليز من ادلنطقة. أما **آسيا الوسطى أو وسط آسيا:** [منطقة](http://ar.wikipedia.org/wiki/%D8%AC%D8%BA%D8%B1%D8%A7%D9%81%D9%8A%D8%A7)  [جغرافية](http://ar.wikipedia.org/wiki/%D8%AC%D8%BA%D8%B1%D8%A7%D9%81%D9%8A%D8%A7) تقع يف [قارة آسيا](http://ar.wikipedia.org/wiki/%D8%A2%D8%B3%D9%8A%D8%A7) تضم كل من [أوزبكستان](http://ar.wikipedia.org/wiki/%D8%A3%D9%88%D8%B2%D8%A8%D9%83%D8%B3%D8%AA%D8%A7%D9%86) [وتركمانستان](http://ar.wikipedia.org/wiki/%D8%AA%D8%B1%D9%83%D9%85%D8%A7%D9%86%D8%B3%D8%AA%D8%A7%D9%86) [وكازاخستان](http://ar.wikipedia.org/wiki/%D9%83%D8%A7%D8%B2%D8%A7%D8%AE%D8%B3%D8%AA%D8%A7%D9%86) [وطاجكستان](http://ar.wikipedia.org/wiki/%D8%B7%D8%A7%D8%AC%D9%8A%D9%83%D8%B3%D8%AA%D8%A7%D9%86) [وقرغيزستان.](http://ar.wikipedia.org/wiki/%D9%82%D8%B1%D8%BA%D9%8A%D8%B2%D8%B3%D8%AA%D8%A7%D9%86)

<sup>11</sup> فكل مستخدم يحلم باقتناء ذلك الجهاز الكامل المواصفات وذو العتاد الخارق والبطارية التي تدوم أياماً من الاستخدام الشاق، نعم قد ديكن للشركات صنع أجهزة مبثل ىذا ادلواصفات، ولكن بالطبع ستكون أسعارىا فوق حدود ادلنافسة السوقية و بالتارل اخلسارة، ىذا من **الناحية االقتصادية**، أما من **الناحية االستراتيجية،** فعندما تقدم شركة مجيع ادلزايا يف جهاز واحد فلن يبقى لها شيء لتقدمه للمستخدم في الجهاز القادم.

<sup>12</sup> Java Desktop System est un [gestionnaire de fenêtres](http://fr.wikipedia.org/wiki/Gestionnaire_de_fen%C3%AAtres) pour le système [X Window](http://fr.wikipedia.org/wiki/X_Window) développé par [Sun Microsystems.](http://fr.wikipedia.org/wiki/Sun_Microsystems) Il est disponsible pour les plates-formes [Solaris,](http://fr.wikipedia.org/wiki/Solaris_%28syst%C3%A8me_d%27exploitation%29) [OpenSolaris](http://fr.wikipedia.org/wiki/OpenSolaris) et [Linux.](http://fr.wikipedia.org/wiki/Linux)

مميزات وآليات تداول الأسهم عبر الأجهزة والهواتف النكية حالة بعض الشركات....................

شايب

1

غري أن شبكة الالسلكي ال تنحصر يف اذلاتف احملمول، **فالمساعد الرقمي الشخصي**)األجهزة الكفية( **Personal** <sup>13</sup> **Assistant Digital** واحلاسوب احملمول أو حاسوب اجليب، يسمحان أيضا بذلك، مع اإلشارة فقط إذل أن اصطالح الحواسب المحمولة Mobiles Terminaux يستخدم أيضا ليشمل كلا من الهاتف المحمول والمساعد الشخصي معا. راجع: \_ حسني رحيم، وىواري معراج، **الصيرفة االلكترونية كمدخل لعصرنة المصارف الجزائرية**، ورقة عمل مقدمة ضمن ملتقى ادلنظومة ادلصرفية اجلزائرية والتحوالت االقتصادية \_ واقع وحتديات، جامعة الشلف كلية العلوم االقتصادية والتجارية والتسيري، جامعة الشلف، الجزائر، يومي: 14 و15 ديسمبر 2004، ص. 323

<sup>14</sup> les reseaux des operateur téléphoniques mobiles; **GSM** (Global System for Mobile Communications,2G), **GPRS et EDGE** (General Packet Radio Service et Enhanced Data Rates for GSM Evolution, 2G), **UMTS** (Universal Mobile Telecommunications System, 3G, 3G+), **LTE et Wimax** (Long Term Evolution, Worldwide Interoperability for Microwave Acces, 4G),

\_ Henri Isaac et Pierre Volle, **E-commerce: De la stratégie à la mise en oeuvre**  opérationnelle, pearson education, Paris, France, 2 edition, 2011. P. 164. <sup>15</sup> Steve Jobs présente le premier iPad à San Francisco le 27 janvier 2010.

 إن **iTunes** ,**touch iPod** ,**iPod** ,**Apple** كلها عالمات جتارية لشركة أبل ادلسجلة بأمريكا و ببلدان عديدة <sup>16</sup> أخرى. إن iPhone ىو عالمة جتارية لشركة أبل، و إن متجر األبل ىو خدمة مقدمة من شركة أبل. تعد العالمات التجارية أبل، أي باد، وأي فون ملكاً لشركة أبل وهي مسحلة في الولايات المتحدة الأمريكية ودول أخرى. ويعد أبل ستور/متحر أبل ا<br>ا عالمة خدمية لشركة أبل، وأندرويد عالمة جتارية لشركة غوغل، وشعار أتش يت سي وأمساء منتجاهتا عالمات جتارية لشركة اتش يت سي ادلسجلة يف تايوان ودول أخرى.

<sup>17</sup> Tablette (de l'anglais tablet, plaque) est le nom donné à une famille d'ordinateurs [portables](http://www.futura-sciences.com/fr/question-reponse/t/bureautique/d/ordinateur-portable-limiter-les-echauffements_1867/) dépourvus de clavier à touches et munis d'un [écran tactile,](http://www.futura-sciences.com/magazines/high-tech/infos/dico/d/technologie-ecran-tactile-539/) de la même dimension qu'une feuille A4 ou plus petits. L'écran tactile est toujours multipoints, donc capable de détecter plusieurs touchers simultanés. **[http://www.futura](http://www.futura-sciences.com/magazines/high-tech/infos/dico/d/technologie-tablette-12437/)[sciences.com/magazines/high-tech/infos/dico/d/technologie-tablette-](http://www.futura-sciences.com/magazines/high-tech/infos/dico/d/technologie-tablette-12437/)**<sup>18</sup> للحصول تطبيق آندرويد الخاص ببرنامج<sub>، (</sub> MetaTrader و MetaTrader 5 (MT5) و MetaTrader 5 حتميل تطبيق آندرويد اخلاص بـ 4MT من Play [Google](https://play.google.com/store/apps/details?id=net.metaquotes.metatrader4&feature=nav_result#?t=W251bGwsMSwyLDNd) ىنا . بإمكانك حتميل تطبيق آندرويد اخلاص بـ 5MT من Play [Google](https://play.google.com/store/apps/details?id=net.metaquotes.metatrader5&feature=more_from_developer#?t=W251bGwsMSwxLDEwMiwibmV0Lm1ldGFxdW90ZXMubWV0YXRyYWRlcjUiXQ)( التطبيق play Google مثبت على معظم أجهزة أندرويد(.

<sup>19</sup> **iOS**, anciennement **iPhone OS**, est le [système d'exploitation](http://fr.wikipedia.org/wiki/Syst%C3%A8me_d%27exploitation) mobile développé par [Apple](http://fr.wikipedia.org/wiki/Apple) pour [l'iPhone,](http://fr.wikipedia.org/wiki/IPhone) [l'iPod touch](http://fr.wikipedia.org/wiki/IPod_touch) et [l'iPad.](http://fr.wikipedia.org/wiki/IPad) Ios7 est le système d'exploitation mobile le plus avancé au monde.

يعرف **مركز االتصال** على أنو:" مكان يقوم الوكالء من خاللو باستخدام أدوات متكاملة للتعامل مع العمالء وعند تكاملها <sup>20</sup> مع أحد حلول إدارة عالقات العمالء الكاملة يتم إدخال االتصاالت وتصنيفها ويتم تتبعها حبيث تصبح تارخييا خاصة بالعميل. \_ سلسلة الكمبيوتر ادلثلى **إدارة األعمال التجارية االلكترونية**، يورك برس، مكتبة لبنان ناشرون، بريوت، لبنان، ،2005 ص. .118

نواة **لينكس** ىي [نواة](http://ar.wikipedia.org/wiki/%D9%86%D9%88%D8%A7%D8%A9_%28%D9%86%D8%B8%D9%85_%D8%AA%D8%B4%D8%BA%D9%8A%D9%84%29) [نظام التشغيل](http://ar.wikipedia.org/wiki/%D9%86%D8%B8%D8%A7%D9%85_%D8%AA%D8%B4%D8%BA%D9%8A%D9%84) [جنو/لينكس،](http://ar.wikipedia.org/wiki/%D8%AC%D9%86%D9%88/%D9%84%D9%8A%D9%86%D9%83%D8%B3) كتبها **[لينوس تورفالدز](http://ar.wikipedia.org/wiki/%D9%84%D9%8A%D9%86%D9%88%D8%B3_%D8%AA%D9%88%D8%B1%D9%81%D8%A7%D9%84%D8%AF%D8%B2)** يف أوائل التسعينات مث أصدرىا حتت الرخصة <sup>21</sup> العمومي[ة](http://ar.wikipedia.org/wiki/%D8%AC%D9%8A.%D8%A8%D9%8A.%D8%A5%D9%84) العامة جي.بي.إل.او**جنو/لِينُكس** بالإنجليزية **GNU/Linux** : يسمّى أ[ح](http://ar.wikipedia.org/wiki/%D8%A8%D8%B1%D9%85%D8%AC%D9%8A%D8%A7%D8%AA_%D8%AD%D8%B1%D8%A9)يانًا *لينكس* هو [نظام تشغيل](http://ar.wikipedia.org/wiki/%D9%86%D8%B8%D8%A7%D9%85_%D8%AA%D8%B4%D8%BA%D9%8A%D9%84) لح[ر](http://ar.wikipedia.org/wiki/%D9%85%D8%B5%D8%AF%D8%B1_%D9%85%D9%81%D8%AA%D9%88%D8%AD) مفتوح **ِ** :<br>. [ادلصدر](http://ar.wikipedia.org/wiki/%D9%85%D8%B5%D8%AF%D8%B1_%D9%85%D9%81%D8%AA%D9%88%D8%AD) . بسبب تطوره يف إطار مشروع جنو، يتمتع جنو/لينكس بدرجة عالية من [احلرية](http://ar.wikipedia.org/wiki/%D8%AD%D8%B1%D9%8A%D8%A9) يف تعديل وتشغيل وتوزيع وتطوير .<br>أجزاءه، ويعتبر جنو/لينكس من الأنظمة [الشبيهة بيونكس](http://ar.wikipedia.org/wiki/%D8%B4%D8%A8%D9%8A%D9%87%D8%A7%D8%AA_%D9%8A%D9%88%D9%86%D9%83%D8%B3) ويصنف ضمن عائلة أشباه يونكس إلى جانب أنظمة أخرى بعضها مُلوك مثل سولاريس، وبعضها حُر (مفتوح المصدر) مثل أوبن سولاريس و فري بي.إس.دي.

اشًتت جوجل **نظام أندرويد** من ادلطورين األساسيني للنظام يف سنة ،2005 وضم ادلؤسسني السابقني وعلى رأسهم ادلهندس <sup>22</sup> **أندرو روبن** الذي استمر بالعمل على تطوير النظام، ويعترب ىو ادلسؤول ادلباشر عن وصول **نظام أندرويد** إذل النجاح الذي  $\overline{\phantom{a}}$ نشهده حالياً، ومن اهم من مميزات نظام الأندرويد في حين كان الإعلان الرسمي عنه في 5 نوفمبر 2007 بالتزامن مع انطلاق التحالف ادلفتوح للهواتف النقالة. طرحت جوجل **نظام أندرويد** كنظام مفتوح ادلصدر حتت رخصة أباتشي، مشروع **أندرويد**

مميزات وآليات تداول الأسهم عبر الأجهزة والهواتف الذكية حالة بعض الشركات............................ شايب

مفتوح ادلصدر (AOSP (ىو الفريق ادلسؤول عن تطوير وحتديث وإصالح النظام. **<http://www.android4ar.com/what-is-android-os>**

وسر انتشار الأندرويد يكمن في كونه مفتوح المصدر، وقابل للتعديل من قبل الشركات المنتجة لهواتف الأندرويد وإنتاج أجهزة متعددة وبأسعار متفاوتة رخيصة ومعقولة تناسب غالبية المستهلكين وغيرت فكرة كون الأجهزة الذكية أنحا باهظة الثمن.

<sup>23</sup> تعد **Java Script لغ**ة برمجة او بشكل اكثر تحديدا لغة برمجة قائمة على الكائنات. كما تعد ابسط بكثير من لغات الربرلة االخرى مثل: Java، ++C. وتعمل غافا سكريبت مع HTML لتوسيع القدرة على التحكم يف متصفح الويب ولتحسني الطريقة اليت تعمل هبا صفحات الويب عن طريق جعلها اكثر ديناميكية وفعالية.

\_سلسلة الكمبيوتر ادلثلى، **جافا سكريبت Script Java**، يورك برس Press York، مكتبة لبنان ناشرون، بريوت، لبنان، .2003 ص. .6

<sup>24</sup> نفس الموقع الإلكتروني. <http://www.android4ar.com/what-is-android-os>

ان **Trader Mobile Market** و تطبيق للويب الذي مت تطويره عن طريق استعمال 5 HTML هذا يعني انو <sup>25</sup> بامكان كل Smartphones مثل **Version Blackberry ,Android** iPhone واليت متلك متصفح يدعم 5 HTMLتشغيل هذا التطبيق. لتسجيل الدخول اذلTrader Mobile Market ، عليك ببساطة استعمال ىذا الرابط **[https://iphone.markets.com](https://iphone.markets.com/)**

<sup>26</sup> للالاع اكثر حول منصات تداول هذه الشركة راجع الموقع الرسمي التالي:

#### **[http://www.fxsolutions.com/ae/platforms/default.asp](http://www.fxsolutions.com/ae/platforms/default.aspx)**x

<sup>27</sup> ويجب **على العميل المحافظة على سرية الرموز** وتغييرها من حين لآخر وعدم إطلاع أي شخص على تلك الرموز التي تستعمل في الكثير من العمليات المالية، وتقع المسؤولية وحدها عليه عند استخدامه لتلك الرموز عند الدخول إلى "محفظة العميل"، ويجب عليه الإبلاغ الفوري للطرف الأول في حال فقدانه لجواله أو علمه بحدوث خروقات وتعدي لأي من تلك الرموز السرية .

حىت بضعة سنني مضت فقط، كان **التداول في العمالت األجنبية** يتم على العموم من قبل ادلصارف و ادلؤسسات ادلالية <sup>28</sup> الكبرى، وعندما بدأت (**إيزي فوريكس**) في العام 2001 كانت واحدة من بضعة شركات تقدّم المتاجرة في العملات الأجنبية<br>. للعمالء الأفراد. ومن خلال منصة تداول العملات الأجنبية عبر الانترنت جعلت إيزي فوريكس) المتاجرة بالعملات متاحة بشكل أوسع للعموم. راجع الموقع الإلكتروني الرسمي: http://www.easy-forex.com/int/ar/

<sup>29</sup> National Association **of Securition Dealers Automated Quotation**. **<http://www.nasdaq.com/>**

دعاء نعمان اجلسيين وعدنان سادل قاسم، **أثر تطبيق نظام التداول االلكتروني على عائد ومخاطر االستثمار باألوراق** <sup>30</sup> **المالية، در اسة تطبيقية على عينة من أسهم الشركات المسجلة في سوق المال السعودي للفترة \_** ، رللة نكريت للعلوم الاقتصادية والادارية، المجلد 7، العدد 21، 2011 ، ص. 55.

<sup>31</sup> بشير محمد موفق لطفي، **التداول الالكتروني للعملات،\_ طرقه الدولية واحكامه الشرعية\_،** دار النفائس للنشر والتوزيع، عمان، األردن، ،2008 ص.43.

<sup>32</sup> للاطلاع اكثر على **كيفية التداول** واستخدام منصات التداول وفتح صفقات حديدة.

#### **<http://www.youtube.com/watch?v=5EdFvpZLUKA>**

<sup>33</sup> من**صة التداول** هو نظام كمبيوتر يستعمله التجار في سوق الفوركس، فهو نوع من البرمجيات التجارية يستخدم لمساعدة تجار الفوركس في تحليل تداول العملات الأجنبية وتنفيذ الصفقات من خلاله. وان منصات تجارة فوركس تعمل على توفير المخططات والادوات التي تلزم جميع التجار. كما هو الحال مع منصات التداول المستخدمة للمتاجرة في الأوراق المالية الأخرى، مثل الأسهم أو العقود الآجلة ..الخ. <http://www.fxcc.ae/blog/faqs>

1

<sup>34</sup> ن**ظام الخادم الصوتي التفاعلي،** يطلق عليه بالانجليزية مصطلح: Interactive Voice Response الذي يتيح للمتصل عدة خيارات، كما يلعب ىذا النظام دورا ىاما يف معاجلة االتصاالت بكفاءة عالية وبتكلفة متدنية، حيث يصل الزبون مباشرة بالشخص المناسب لتقديم الحدمة المطلوبة.

\_ Sylvain Wassermann, **l'Organisation Relation Client**, Dunod, Paris, France, 2004, P.  $\frac{178}{35}$ 

<sup>35</sup> 10 Differences Between MT4 and MT5 Trading Platform, [http://fxtradecity.blogspot.com/2013/08/10-differences-between-mt4-and-mt5.html,](http://fxtradecity.blogspot.com/2013/08/10-differences-between-mt4-and-mt5.html)  Thursday*,* August

**التداول عبر الجوال**، راجع ادلوقع االلكًتوين: <sup>36</sup> [http://www.activtrades.ae/index.aspx?page=platforms\\_mobile](http://www.activtrades.ae/index.aspx?page=platforms_mobile) <sup>37</sup> نفس الموقع الالكتروني.

طرحت **شركة مباشر لتداول األوراق المالية** أحدث نظم التداول عرب أجهزة األي فون واألي باد ونظام التشغيل اندرويد <sup>38</sup> بمصر بما يتيح لمستثمري سوق المال المصري تحقيق الاستفادة القصوى من ألية التداول. فحاجة مستثمري سوق المال إلى المتابعة اللحظية للبورصة من أي مكان عجلت بتوفير تلك الألية التي تسمح ايضاً باستخدام أحدث أدوات التحليل الفني العالمية و استعراض الرسوم البيانية اليومية والتارخيية لألسهم، ليصبح مستخدم **نظام تداول "مباشر"** عرب أجهزة احملمول يستطيع استقبال ننبيهات الاسعار التي تضاف وفقاً لاختياراته في حال اختراق السهم لسعر معين.

<sup>39</sup> سوق دبي للأوراق المالية عبر الهاتف الجوال: <mark><http://www.dfm.ae/misc/mobile/default.aspx></mark>

يقدم **سامباكابيتال** جلميع فئات ادلستثمرين، أفراد وشركات و مؤسسات على حد سواء، خدمات استثمارية عادلية ادلستوى، <sup>40</sup> وكذلك صيغة جديدة ومتخصصة لإلستثمار. فإذا كنت تبحث عن خدمات استثمارية يف إدارة األصول أو الوساطة \_ سواء كانت تقليدية أو متوافقة مع الشريعة اإلسالمية \_ ديكنك االعتماد على سامباكابيتال الذي يستند يف نشاطو إذل إرث حافل بالإنحازات للارتقاء باستثماراتك إلى المستوى العالمي مهماكانت أهدافك وتطلعاتك الاستثمارية.

كما تقدم **سامباكابيتال مج**موعة كاملة من الخدمات الاستثمارية الإسلامية المبتكرة للمستثمرين الإفراد والشركات على حد سواء، بما فيها إدارة الأصول والخدمات المالية والاستشارية. وجميع المنتجات الاستثمارية الاسلامية معتمدة من هيئة الرقابة الشريعة **لمجموعة سامبا المالية** وادلكونة من كبار علماء ورجال الدين االفاضل احلريصني على التطبيق الصارم دلبادئ الشريعة اإلسالمية يف األعمال االستثمارية وادلالية.

**جميع المستخدمين المسجلين في خدمة تداول الراجحي عبر الهاتف الجوال يمكنهم االستفادة من الخدمات** <sup>41</sup> **التالية:**

\_ **خدمات الحساب :** قائمة احلسابات – تفاصيل احلسابات – كشف حساب سلتصر.

\_ **معلومات السوق:** األسهم – تفاصيل األسهم – مؤشر السوق – أفضل شراء – أفضل بيع.

\_ **خدمات التداول :** ملخص األوامر – تفاصيل األوامر – أمر الشراء – أمر البيع – األوامر القائمة.

\_ **خدمات المحافظ االستثمارية :** ملخص احملفظة – تفاصيل األسهم – القيمة الصافية للمحفظة.

\_ **متابعة السوق:** متابعة مباشرة لسوق األسهم.

لمزيد من المعلومات اطلع على الموقع الرسمي لشركة الراجحي المالية:

**<http://www.alrajhi-capital.com/ar/brokerage/echannels/Pages/mobiletadawul.aspx>** <sup>42</sup> نفس الموقع الالكتروني لشركة الراجحي المالية.

**حالة تطبيقية:** راجع برنامج **NICe** ، \_أحدث التقنيات يف نظم التداول اإللكًتوين، مقدمة للمستخدم عن طريق <sup>43</sup> االنًتنت وذلك من دون حتميل النظام على جهاز ادلستخدم انظر ادلوقع االلكًتوين التارل: **[https://www.nice360.com/index.php?id=17&L](https://www.nice360.com/index.php?id=17&L=1)** 

<sup>44</sup> للاطلاع اكثر على البرنامج الخاص **للتداول الالكتروني عبر الايفون** لهذه الشركة، راجع اليوتوب الفيديو على التالي: **<http://www.youtube.com/watch?v=ajEl6vY7GlI>**

<sup>45</sup> لمزيد من التفاصيل يرجى زيارة الموقع: **[http://www.avatrade.ae/trading-platforms/mobile](http://www.avatrade.ae/trading-platforms/mobile-trading) [trading](http://www.avatrade.ae/trading-platforms/mobile-trading)** مميزات وآليات تداول الأسهم عبر الأجهزة والهواتف الذكية حالة بعض الشركات..............................

شايب

1

**IFX** ىو االسم التجاري لشركة سييت إندكس: <sup>46</sup>

**<http://www.ifxmarkets.com/PublicArea/IFXMarkets/code/english/main/index.aspx>** تأسست شركة **Solutions FX** عام 3113 على أيدي متخصصني يف تداول [العمالت](http://www.my.mec.biz/t43271.html) األجنبية، لديهم خربات واسعة <sup>47</sup> النطاق في هذا المحال تزيد عن 40 عاماً. وتعمل الشركة كأحد صناع السوق وطرف رئيسي مع عملاء التحزئة والمؤسسات العاملني يف سوق تداول [العمالت](http://www.my.mec.biz/t43271.html) األجنبية )**فوركس**(. وقد أصبحت شركة **SOLUTIONS FX** رائدة يف ىذا اجملال من خالل تطوير إمكانيات نظام [التداول](http://www.my.mec.biz/t43271.html) ادلتطور PRO GTS وتقدمي خدمة متميزة للعمالء. ويقوم عمالء الشركة بادلتاجرة يف سوق تداول [العمالت](http://www.my.mec.biz/t43271.html) األجنبية عرب نظام [التداول](http://www.my.mec.biz/t43271.html) العادلي اخلاص بشركة **Solutions FX** . وهو أحد أنظمة [التداول](http://www.my.mec.biz/t43271.html) بالغة التطور لتجارة التجزئة في [الفوركس](http://www.my.mec.biz/t43271.html) عبر الإنترنت؛ حيث يزود هذا النظام تجار العملات الأجنبية بادلرونة ومزايا أخرى. وتعترب شركة **UK Solutions FX** االسم التجاري لشركة Limited [Index](http://www.my.mec.biz/t43271.html) City الربيطانية.

<sup>48</sup> بعد مراجعة الاستراتيجية العالمية لمحموعة **سيتي اندكس،** فقد تم الاعلان عن توسيع الشركة لعملياتما وتواجدها في أوروبا، لشرق الاوسط واسيا، نظراً للأداء الملحوظ والفرص المتوفرة في تلك المناطق. وبعد المراجعة، فان مجموعة **سيتي اندكس** أيضا قامت باالعالن بأن فرعها يف الواليات ادلتحدة، **اف اكس سوليوشنز** امريكا لن يستمر بتقدمي خدمة التداول بالعمالت. و بعد القيام باغالق التداوالت . فان عمالء اف اكس سوليوشنز يف الواليات ادلتحدة سيتم حتويلهم اذل شركة فوركس دوت كوم، وىو االسم التجاري لشركة **جين كابتل**، من دون أي تأثري على العمالء ادلوجودين يف بقية فروع اف كس سوليوشنز(بريطانيا، إسًتاليا ).و ستقوم شركة **سيتي اندكس** بالًتكيز على االستثمار ما يضمن استمرار منو االسم التجاري **الف اكس سوليوشنز**، خصوصا في الشرق الاوسط واسيا حيث وجدت نجاحاً منقطع النظير.

<sup>49</sup> **Chairman** or **Chairwoman** :noun.(plural :chairmen -chairwomen) a person in charge of a meeting, commettee;company;or other organisation.

\_ **Cincise oxford english dictionary** , eleventh edition, 65795enteries,

<sup>50</sup> **Vet** (verb) check or examine very carefully - British (investigate) someone thoroughly to ensure that they are suitable for the work. \_ **Cincise oxford english dictionary** , Op.cit.

<sup>51</sup> كما ذكرنا سابقا فان الاستثمار في تكنولوجيا الهواتف النقالة في **الولايات المتحدة** تجاوز نظيره **الأوروبي**، حيث ينمو اإلنفاق الرأمسارل يف الواليات ادلتحدة بنسبة% منذ عام، بينما يشهد تناقصا يف أوروبا، ما يؤدي إذل تنامي الفجوة بينهما.